### Search-Based Software Engineers Need Tools

Gordon Fraser, University of Sheffield

Gordon Fraser, University of Sheffield, UK

Andrea Arcuri, Simula Research Labs, Norway, Norway, Norway, Norway, Norway, Norway, Norway, Norway, Norway, N

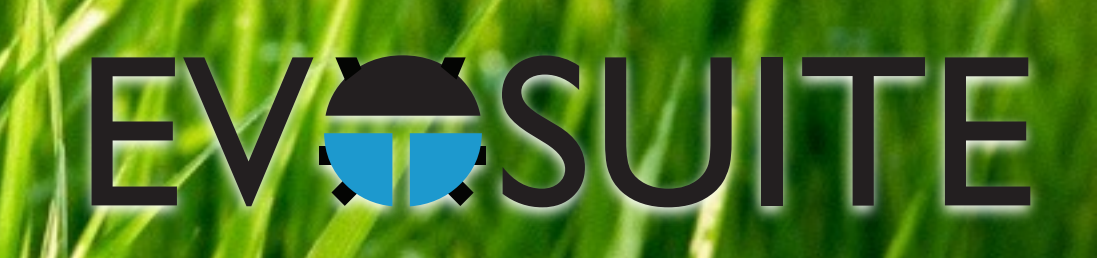

#### Contents

- 1. What is Search Based Software Testing?
- 2. Building an SBST Tool is Easy!
- 3. The EvoSuite Test Generation Tool
- 4. Lessons Learned Building an SBST Tool

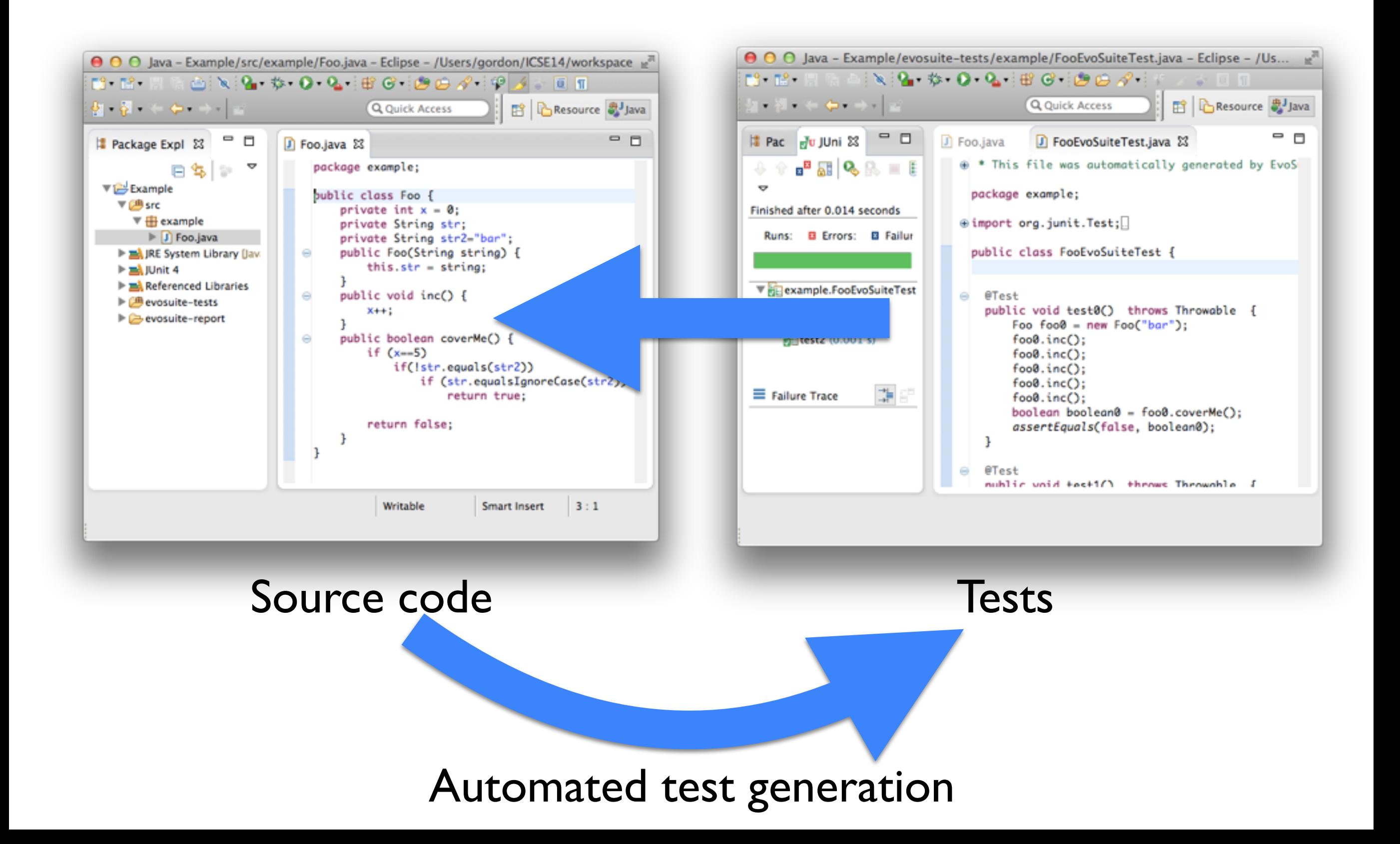

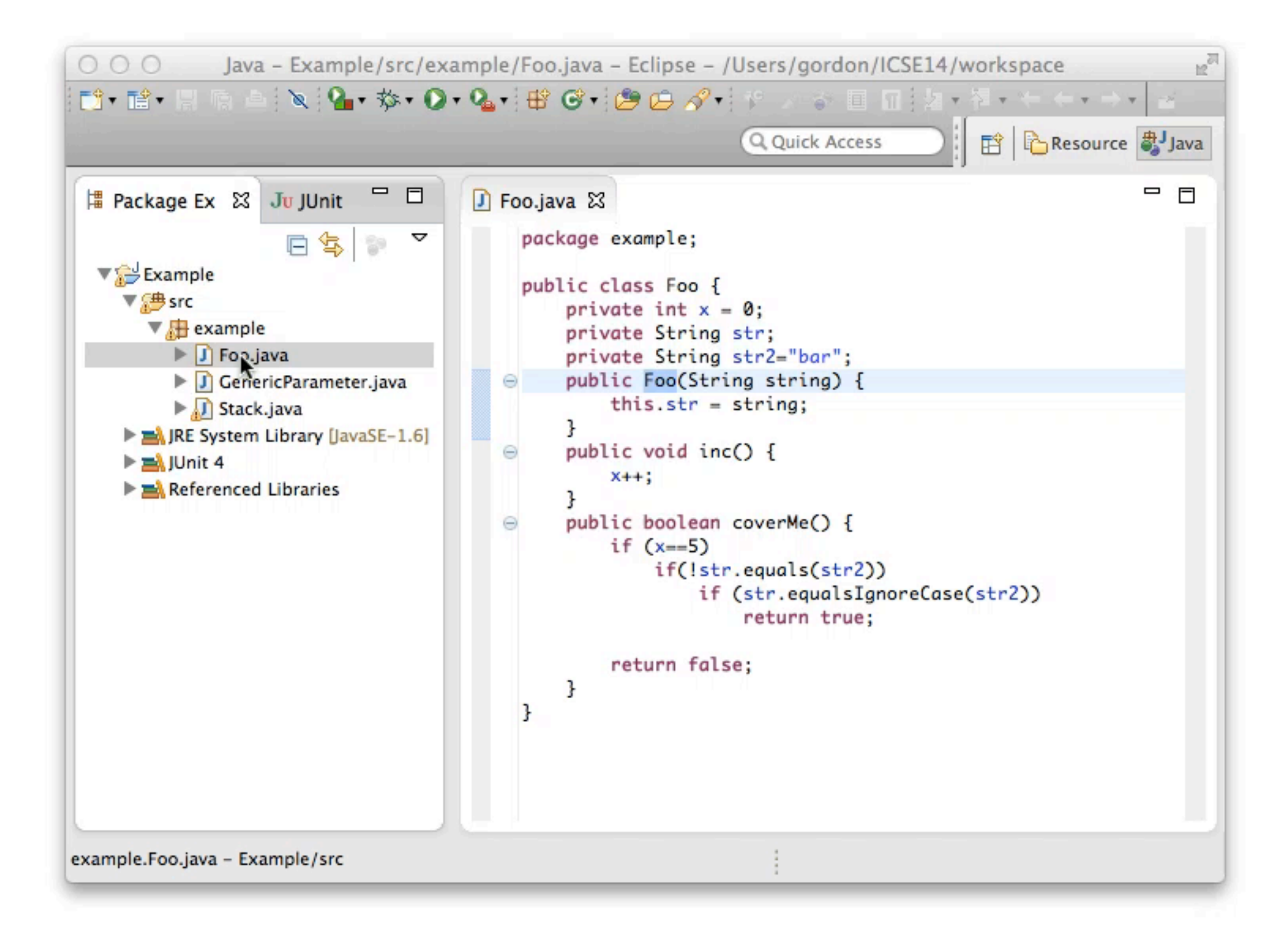

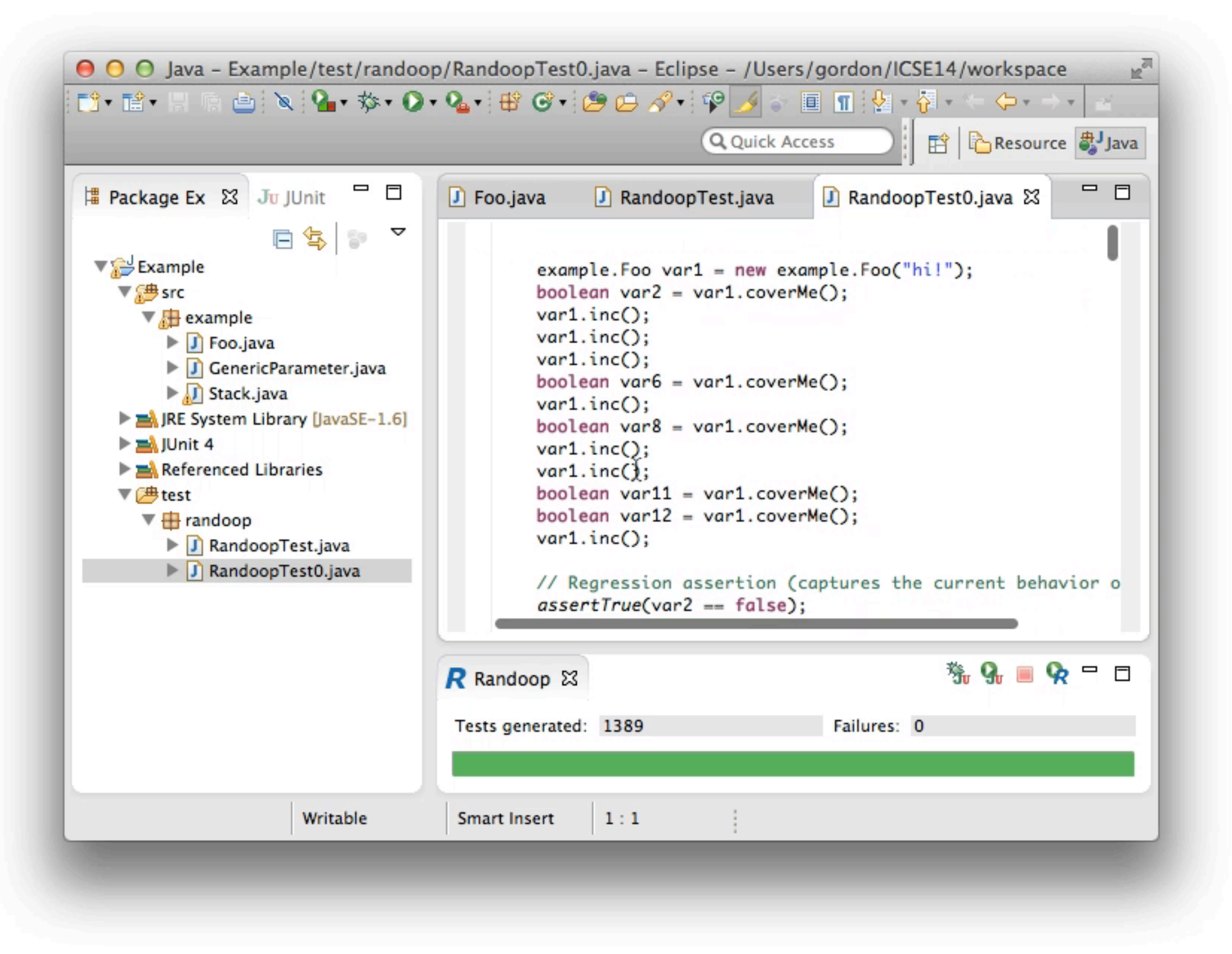

# Random Test Data Generation

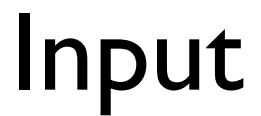

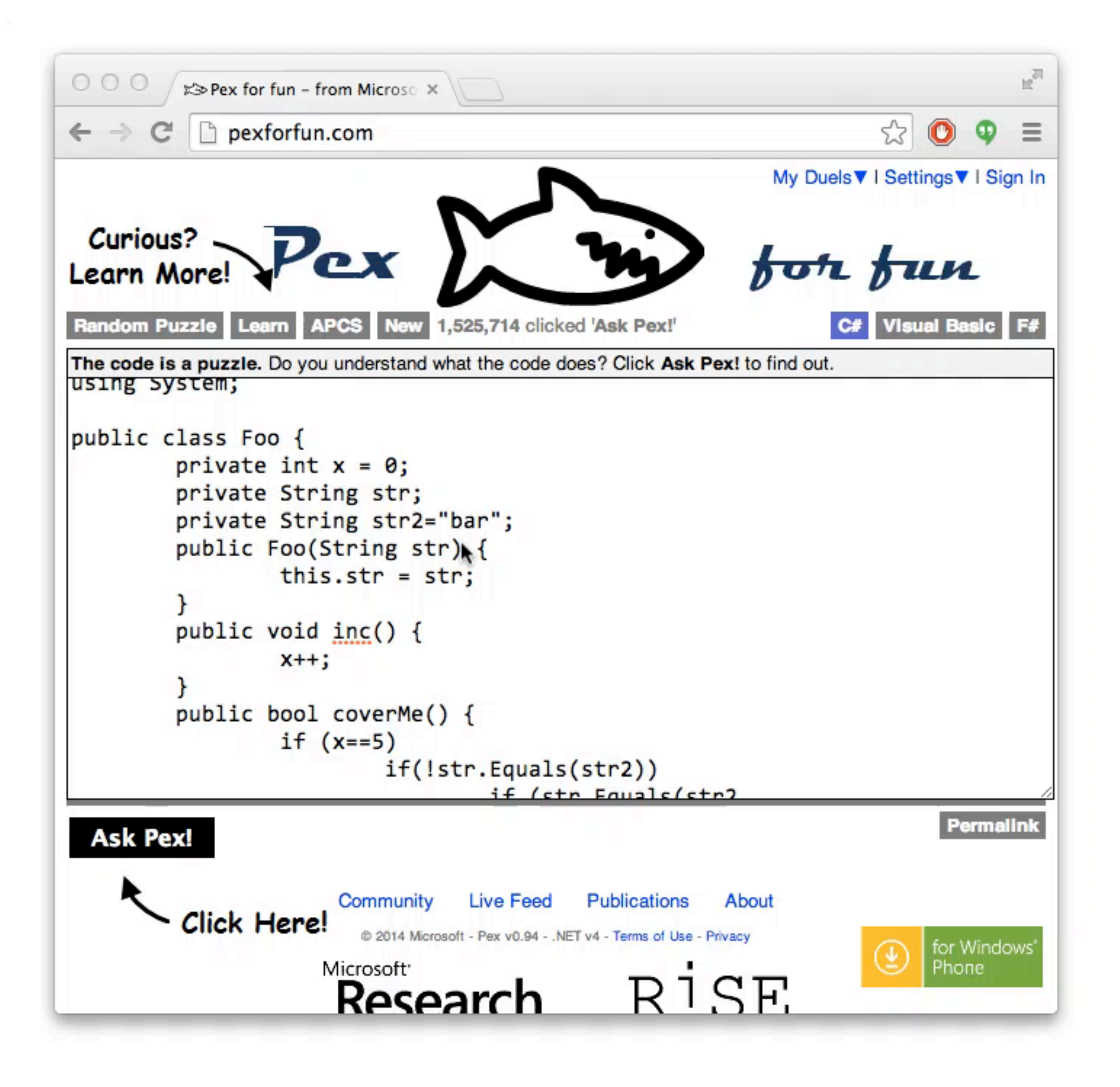

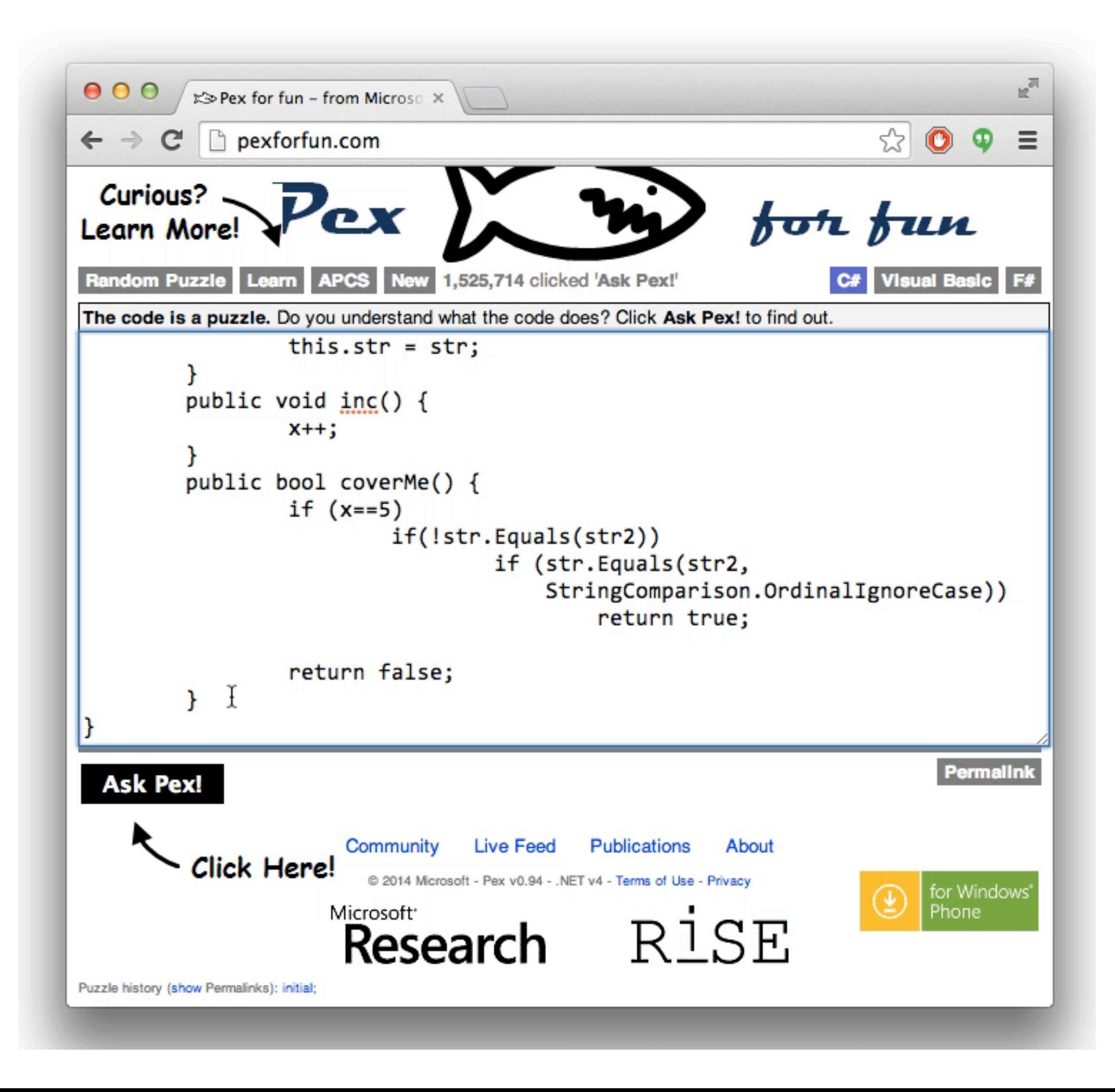

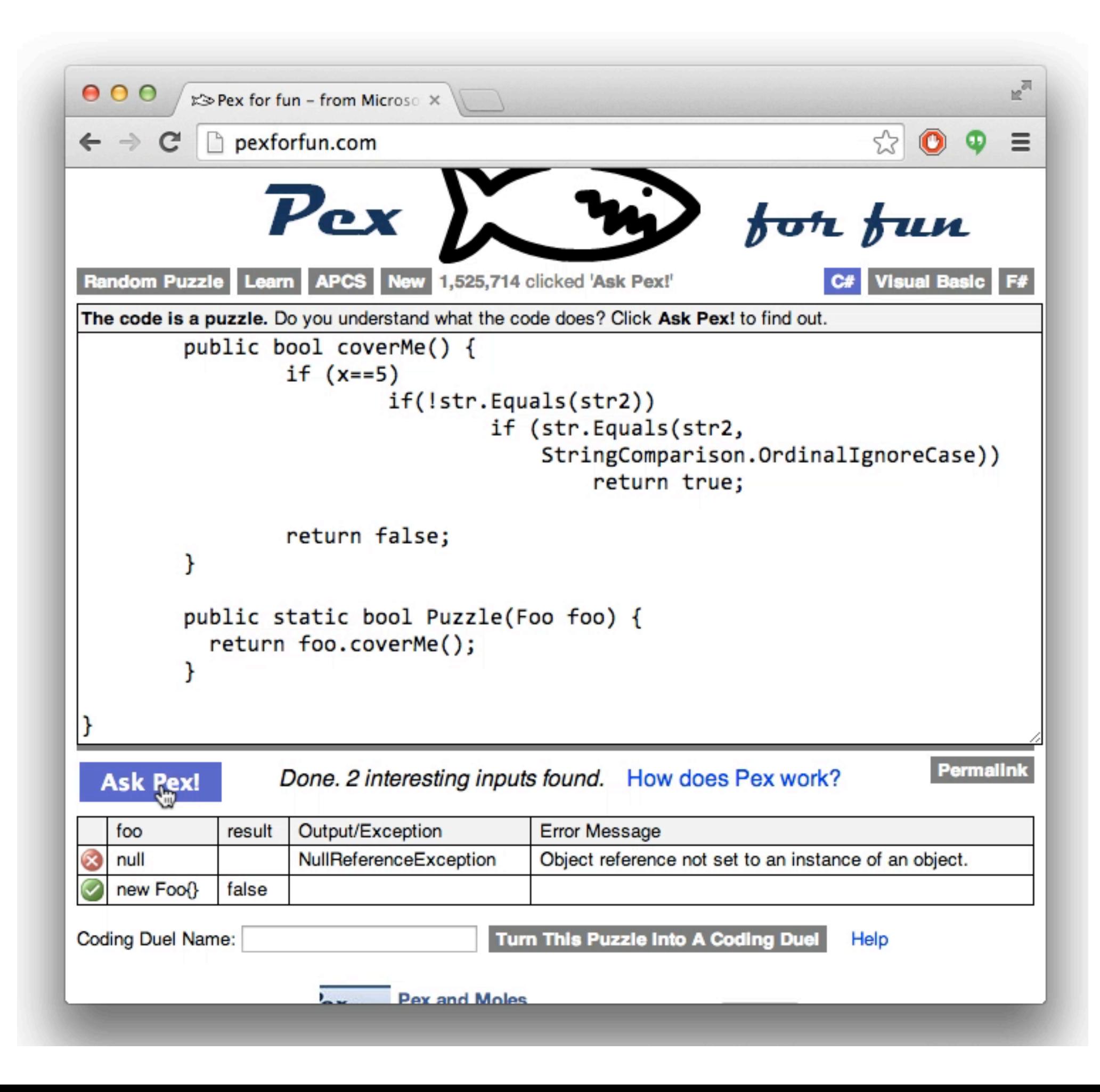

# Generating vs Checking

Conventional Software Testing Research

Write a method to construct test cases

Search-Based Testing

Write a method to determine how good a test case is

# Generating vs Checking

Conventional Software Testing Research

Write a method to construct test cases

Search-Based Testing

Write a fitness function to determine how good a test case is

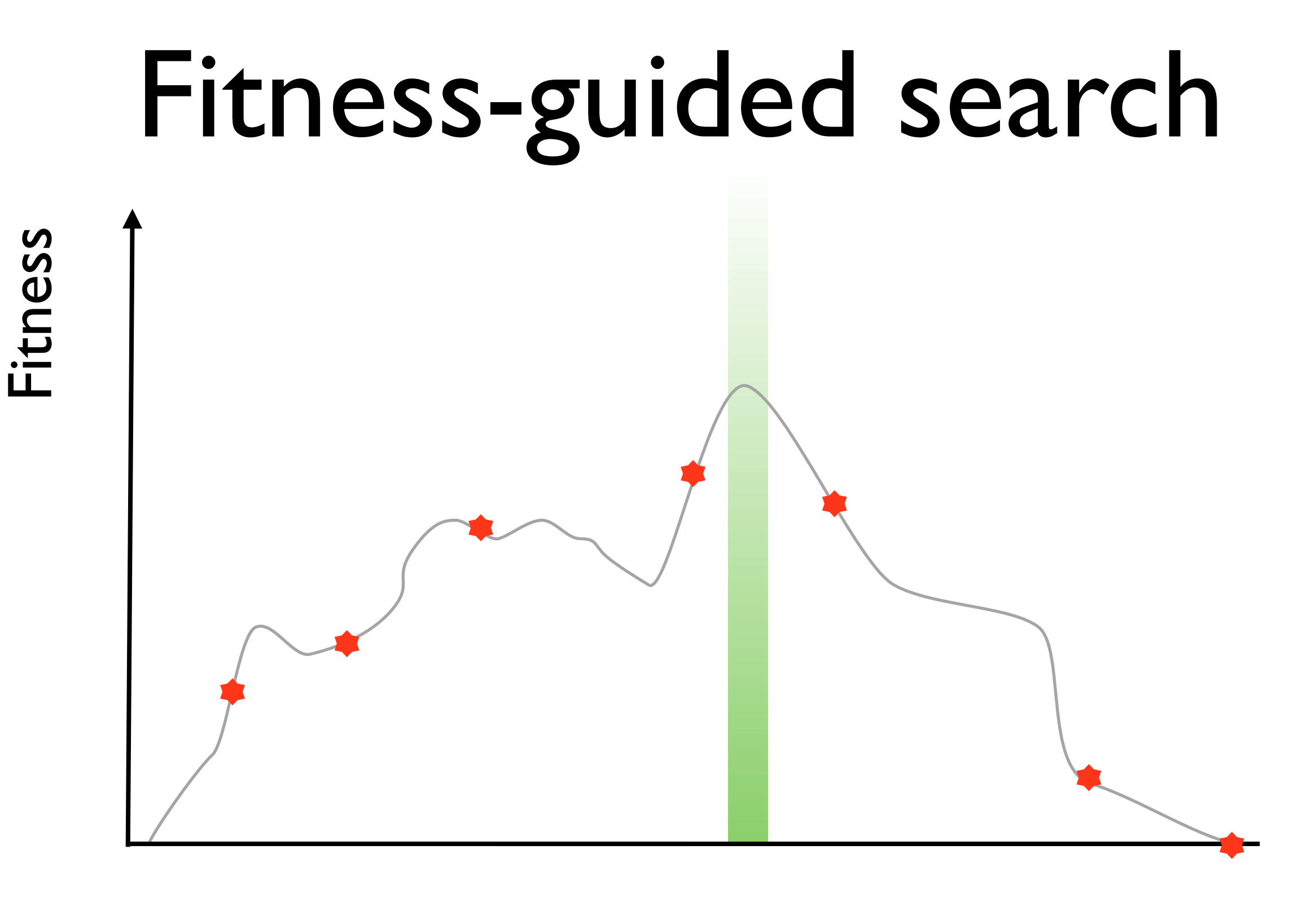

Input

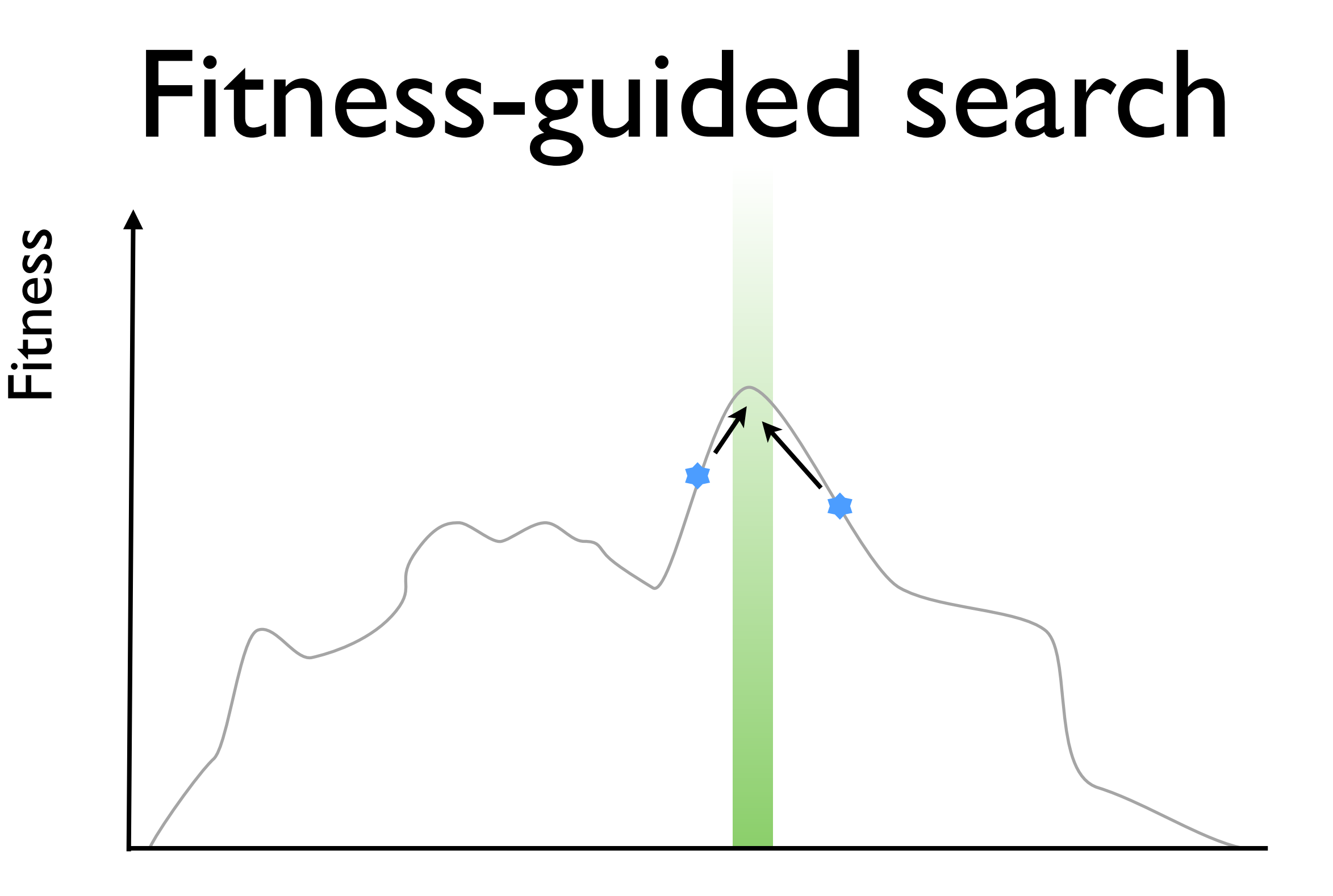

Input

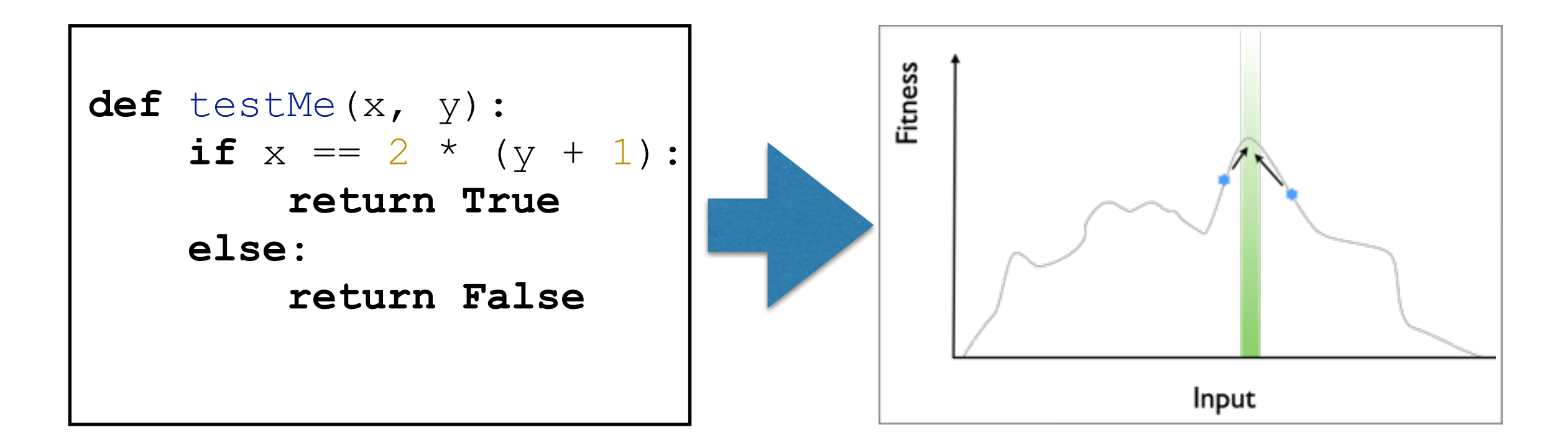

Search Algorithm

Representation

**Fitness Function** 

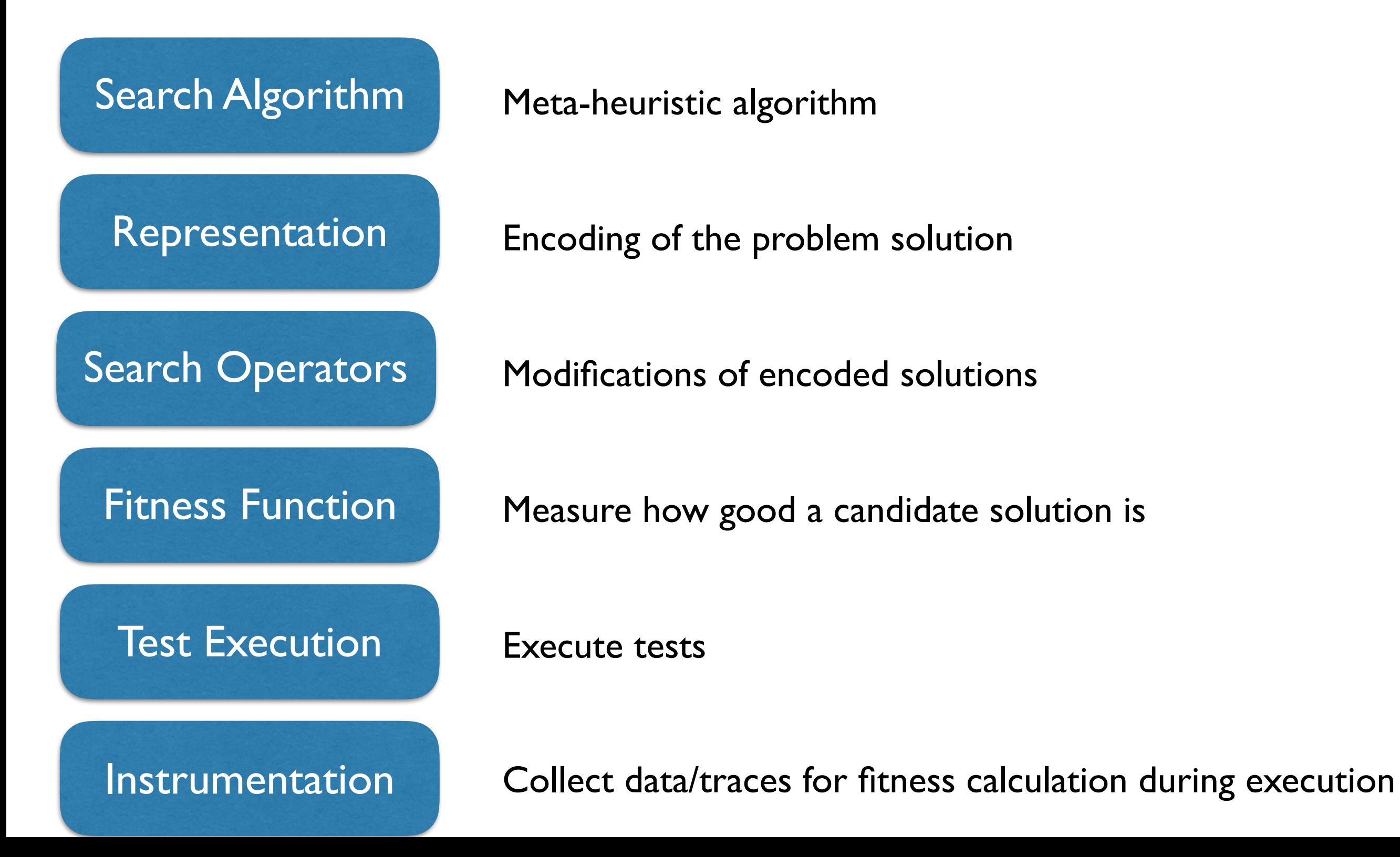

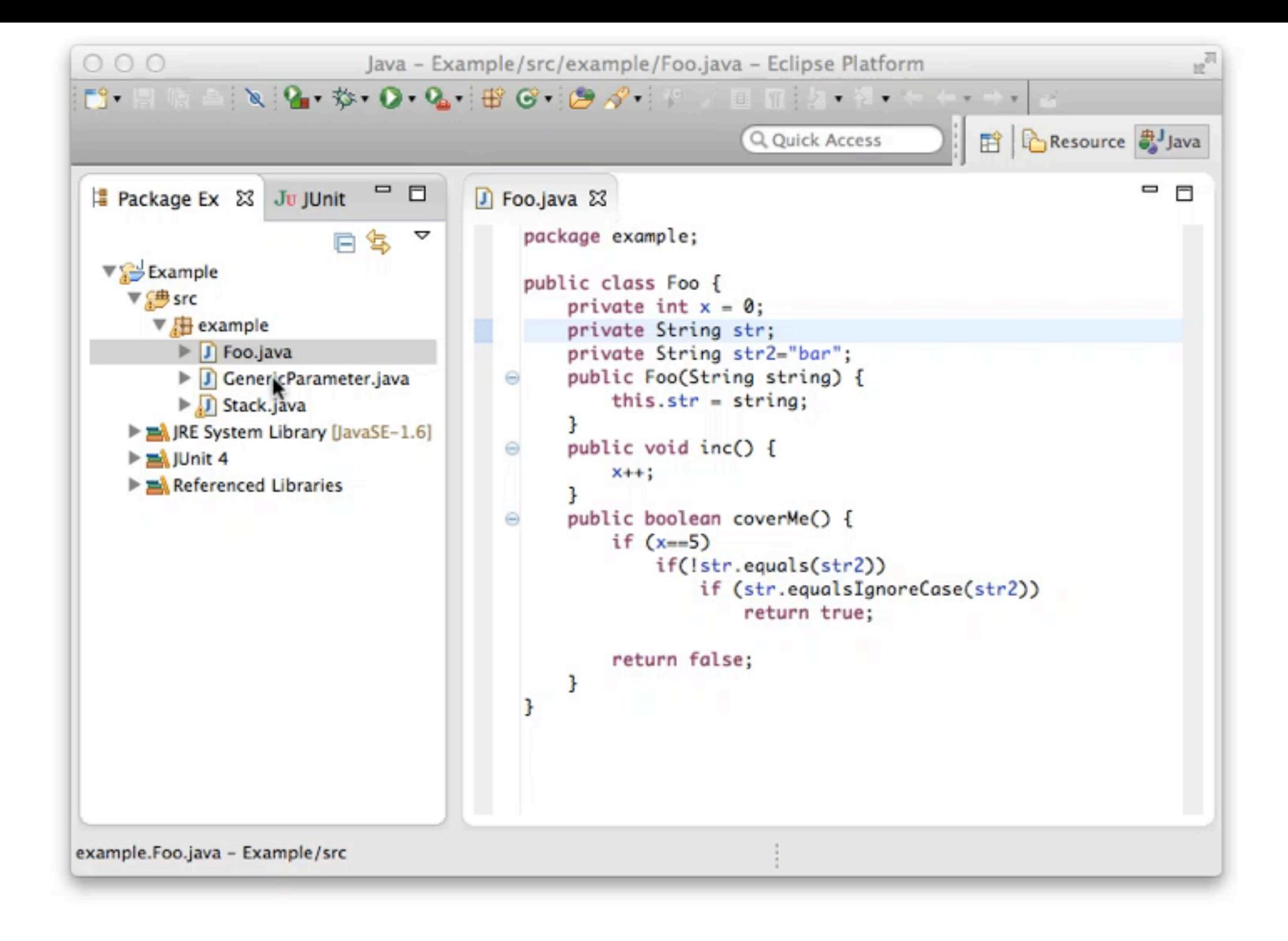

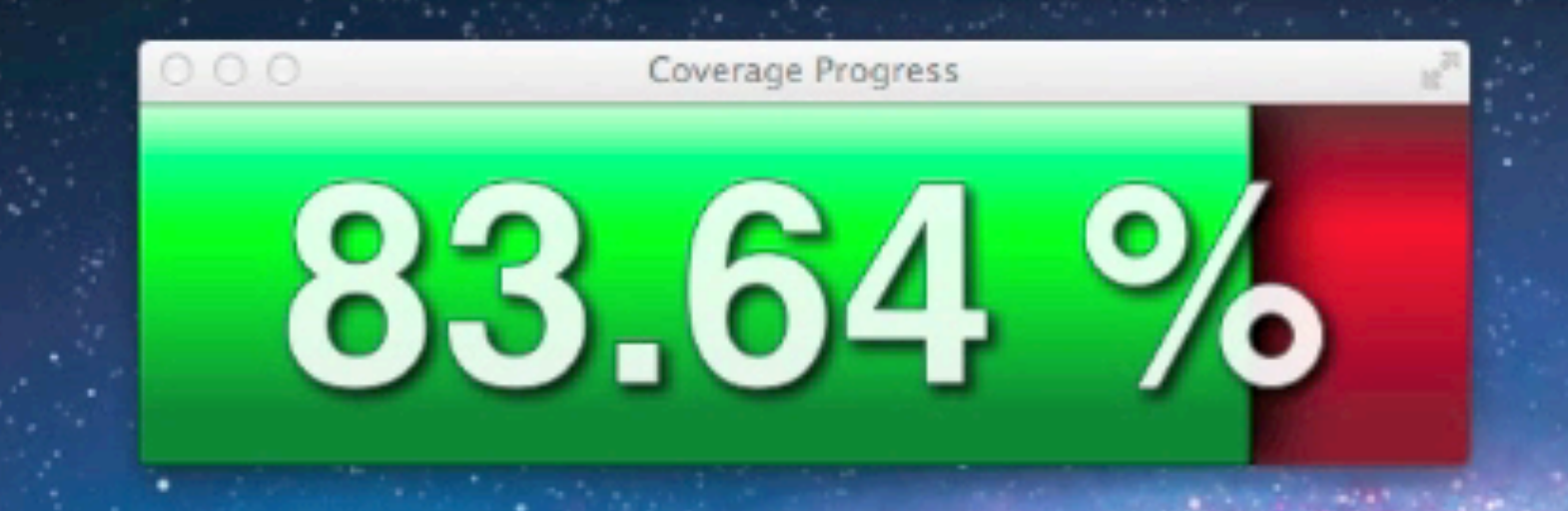

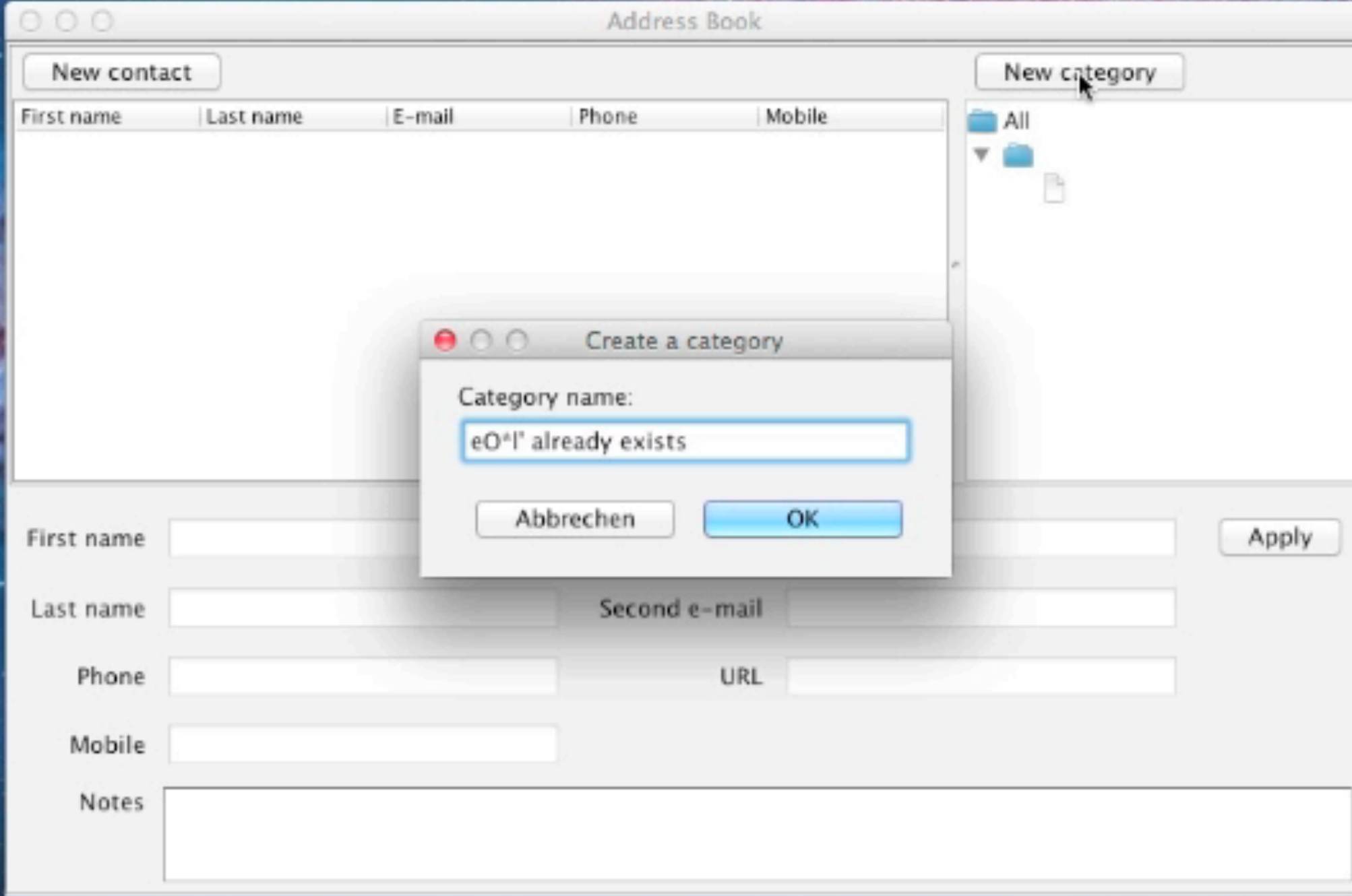

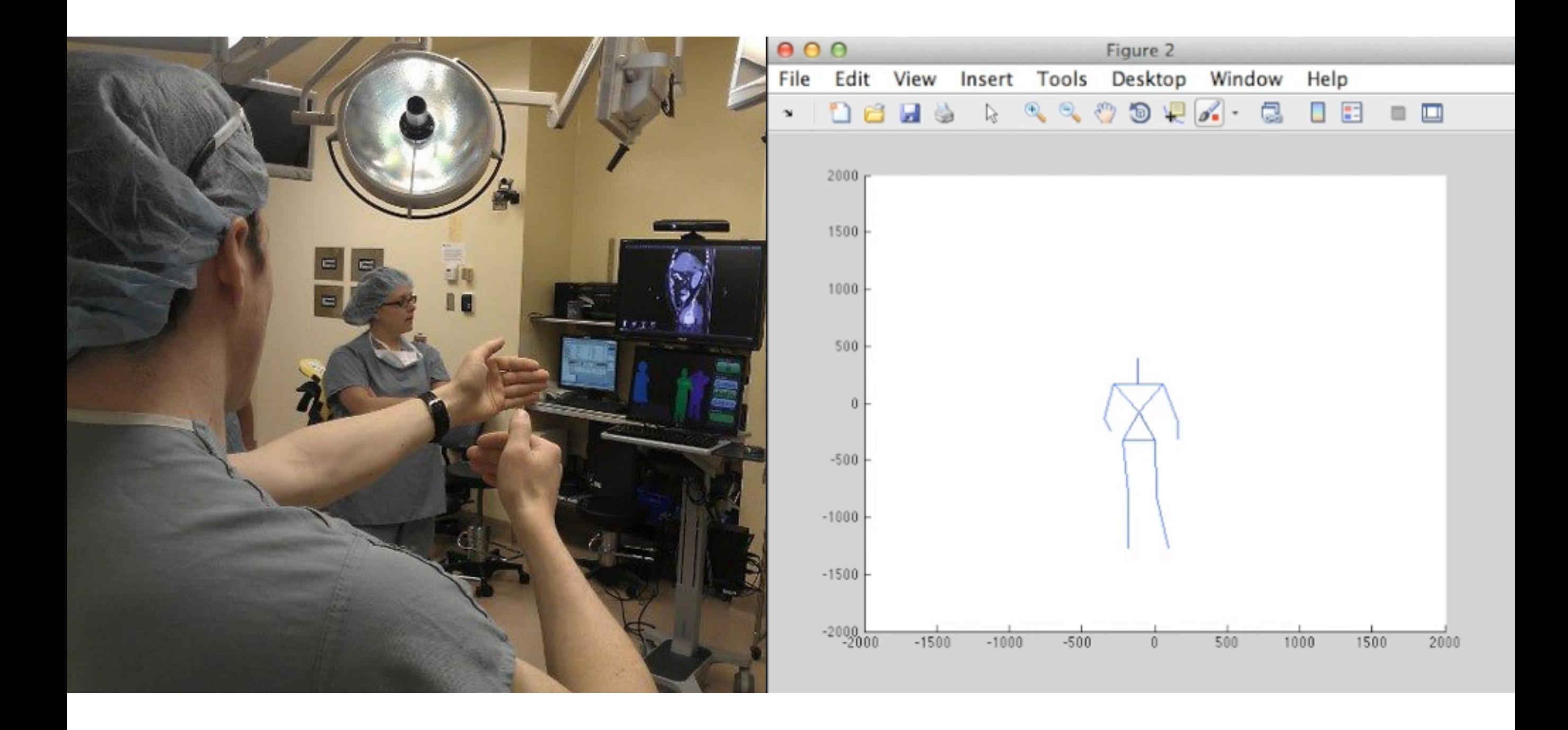

#### Contents

- 1. What is Search Based Software Testing?
- 2. Building an SBST Tool is Easy!
- 3. The EvoSuite Test Generation Tool
- 4. Lessons Learned Building an SBST Tool

```
def \texttt{testMe}(x, y) :if x == 2 * (y + 1):
     return True
else:
     return False
```
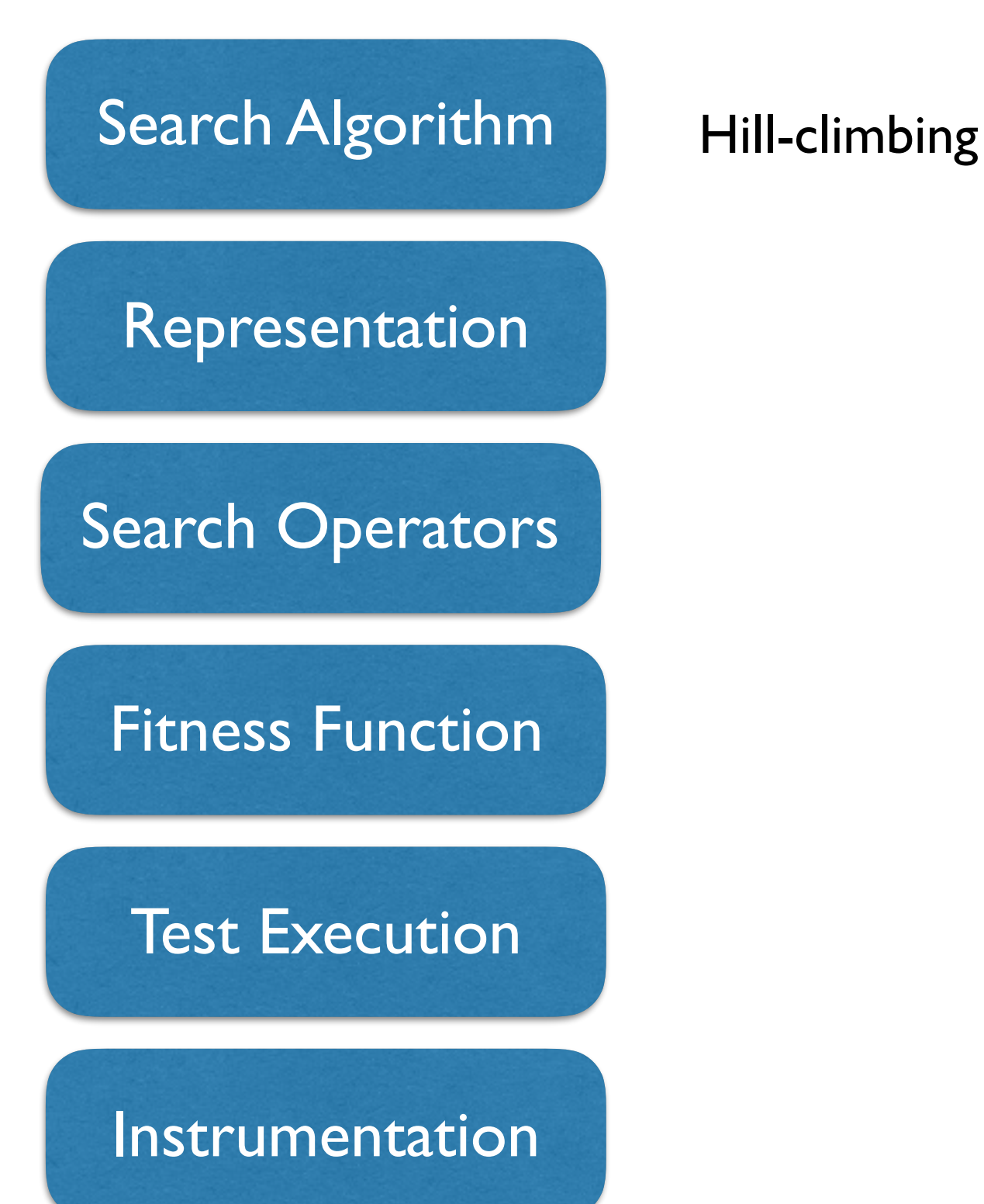

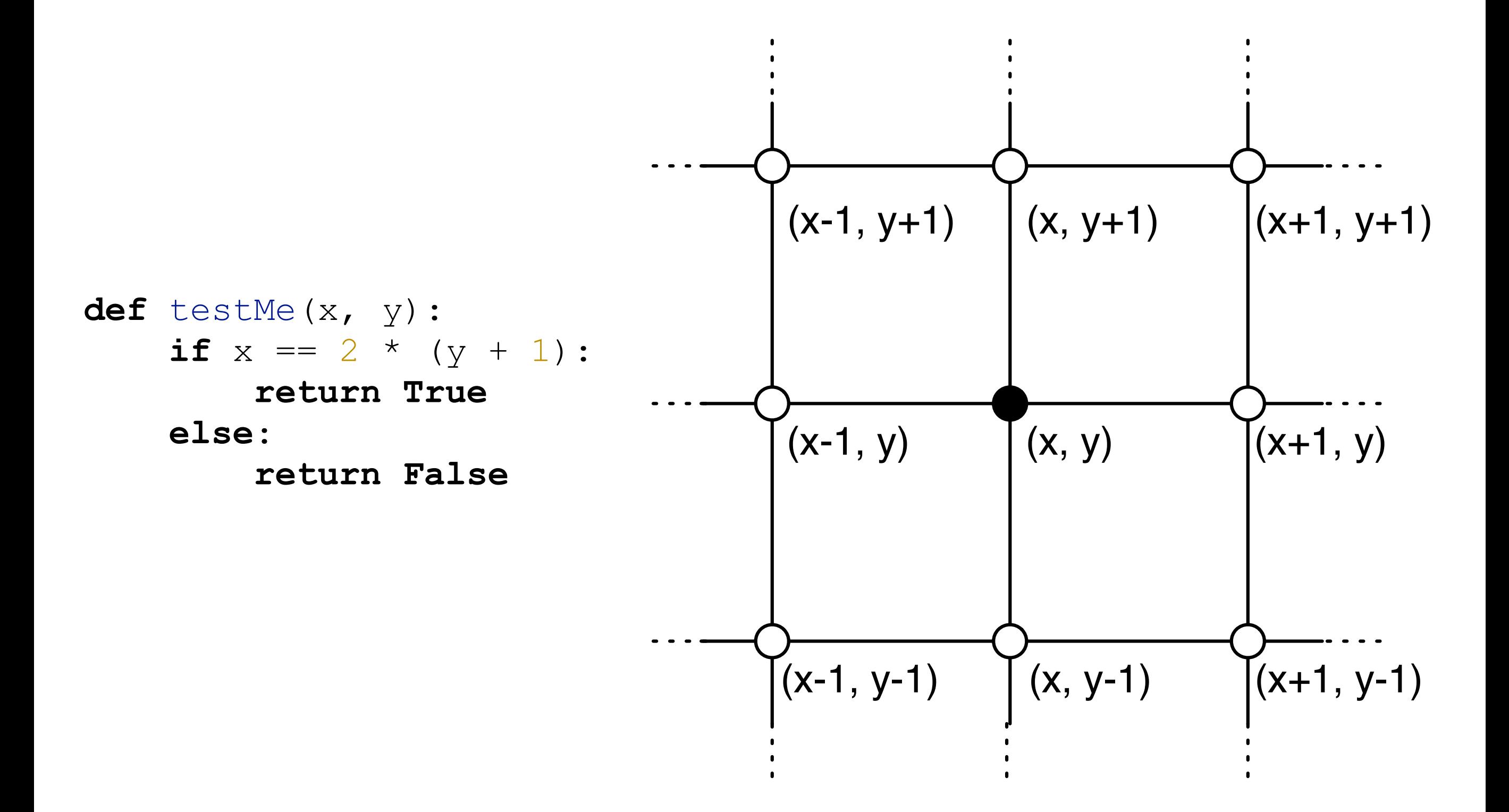

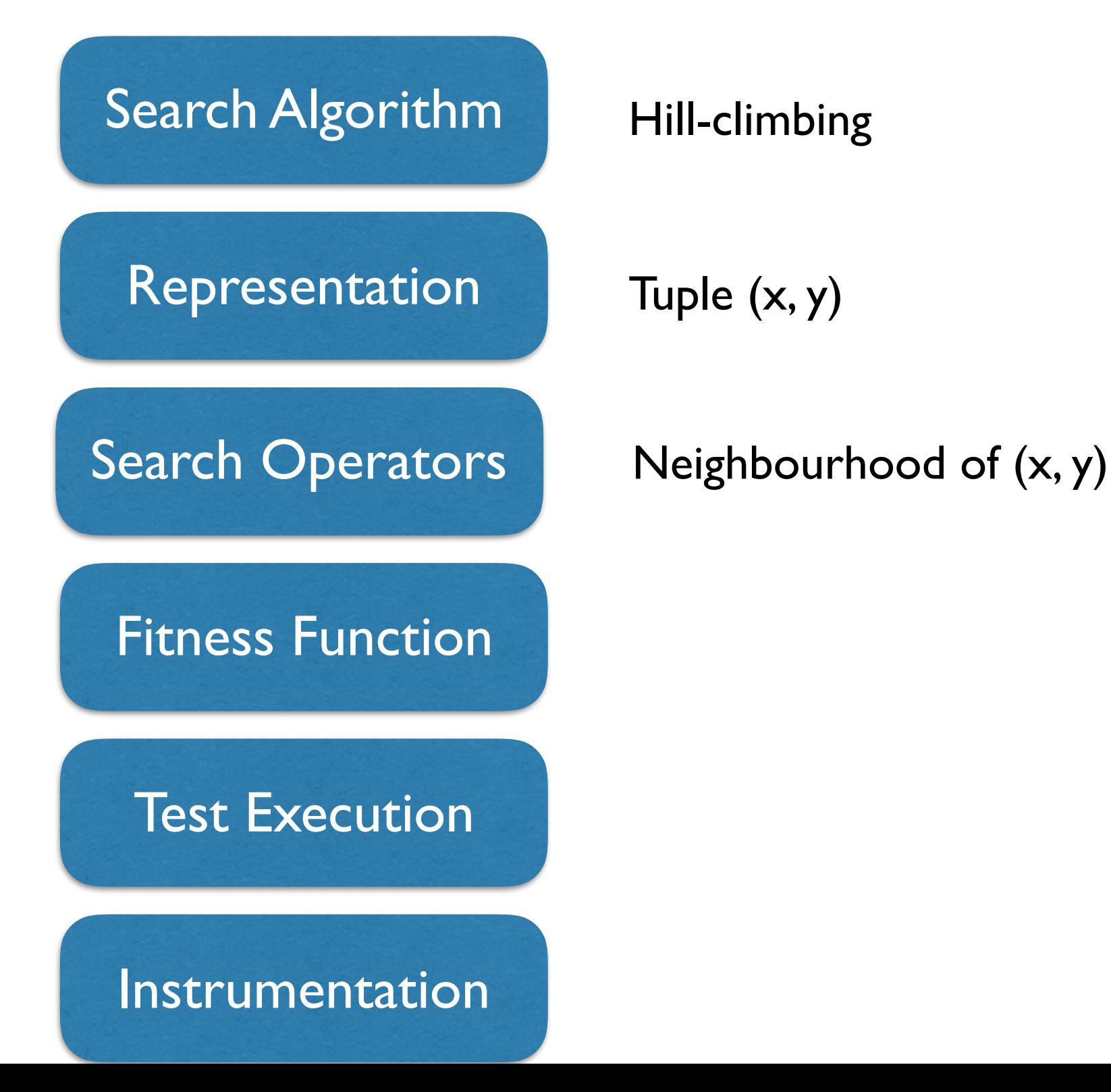

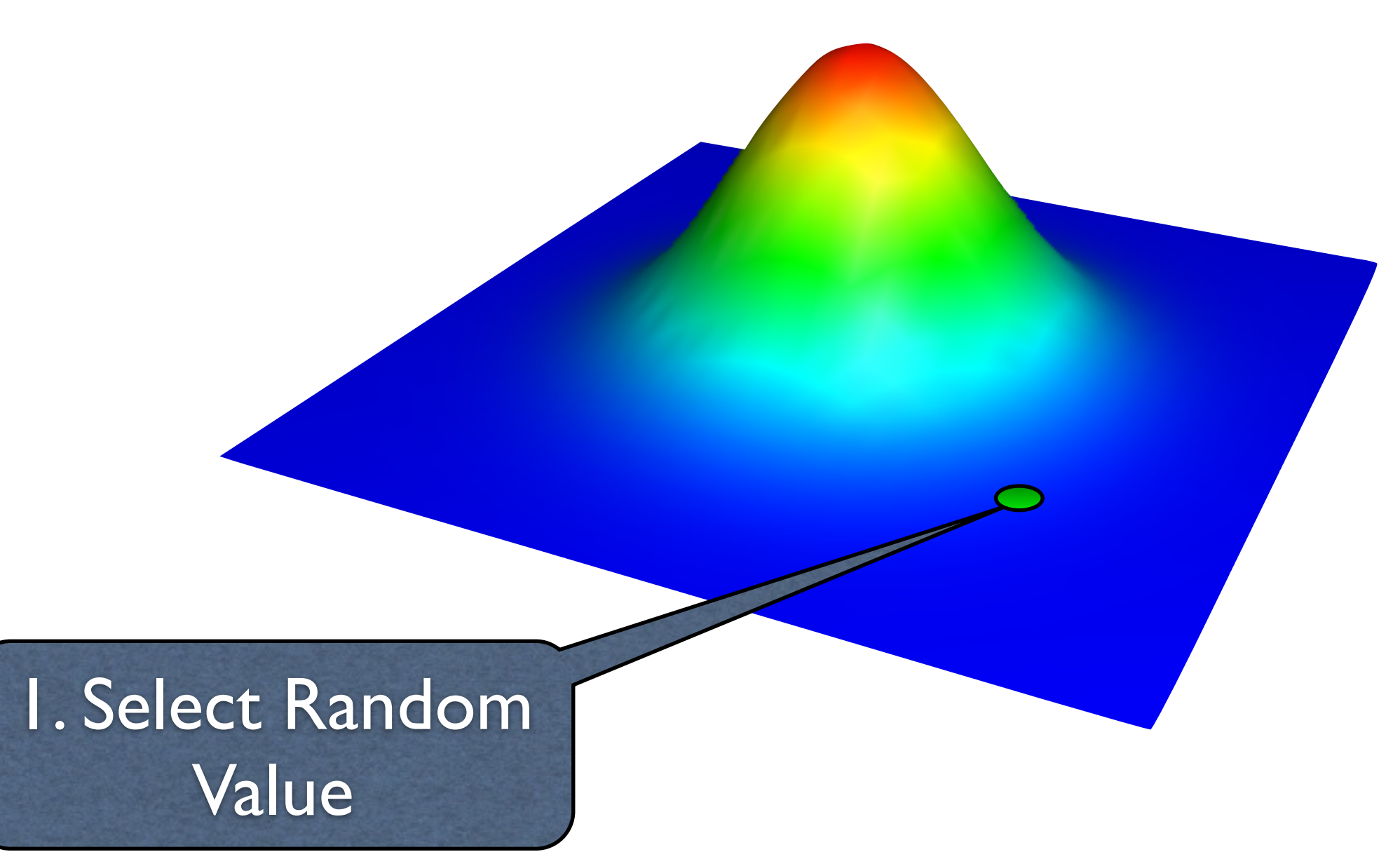

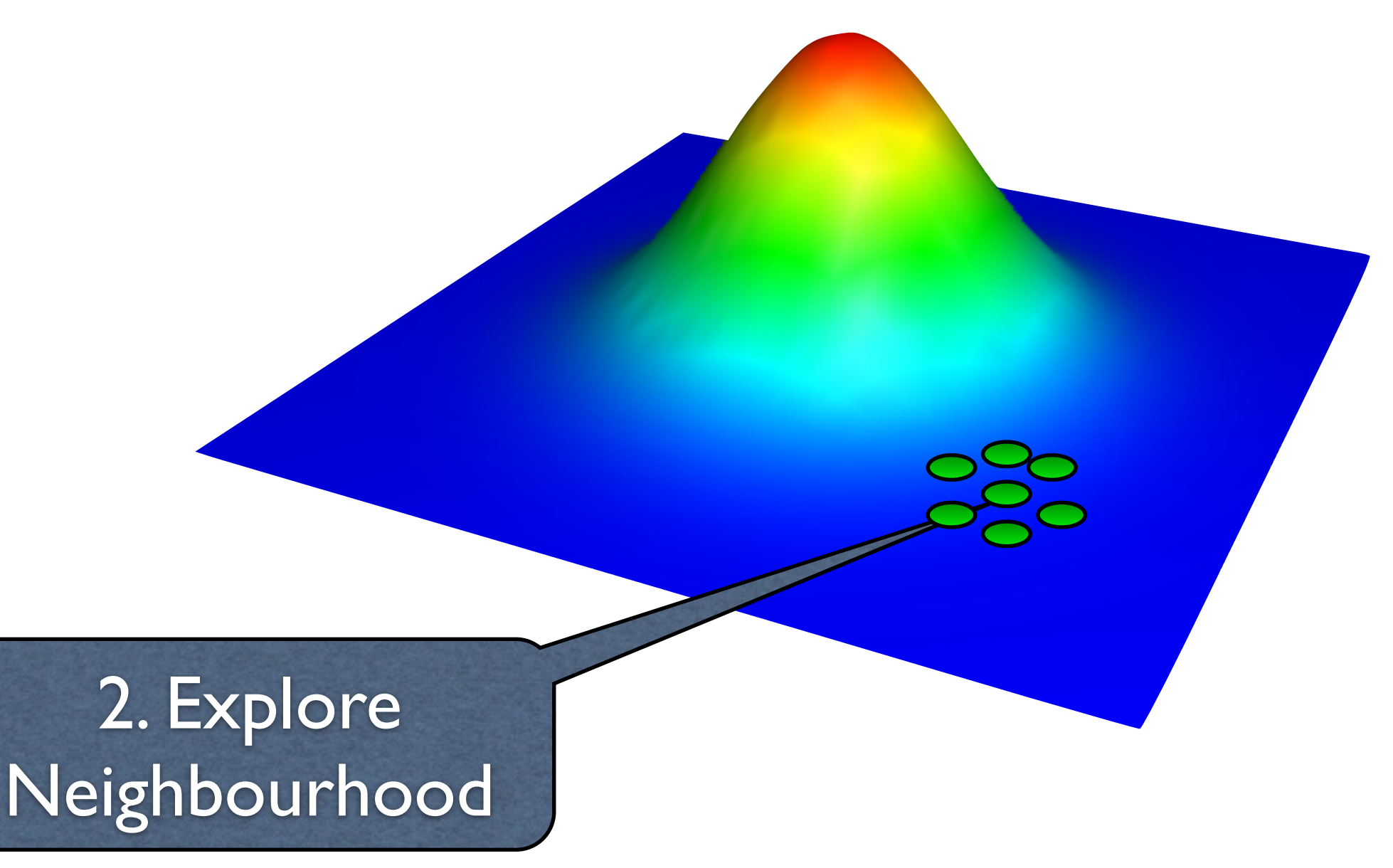

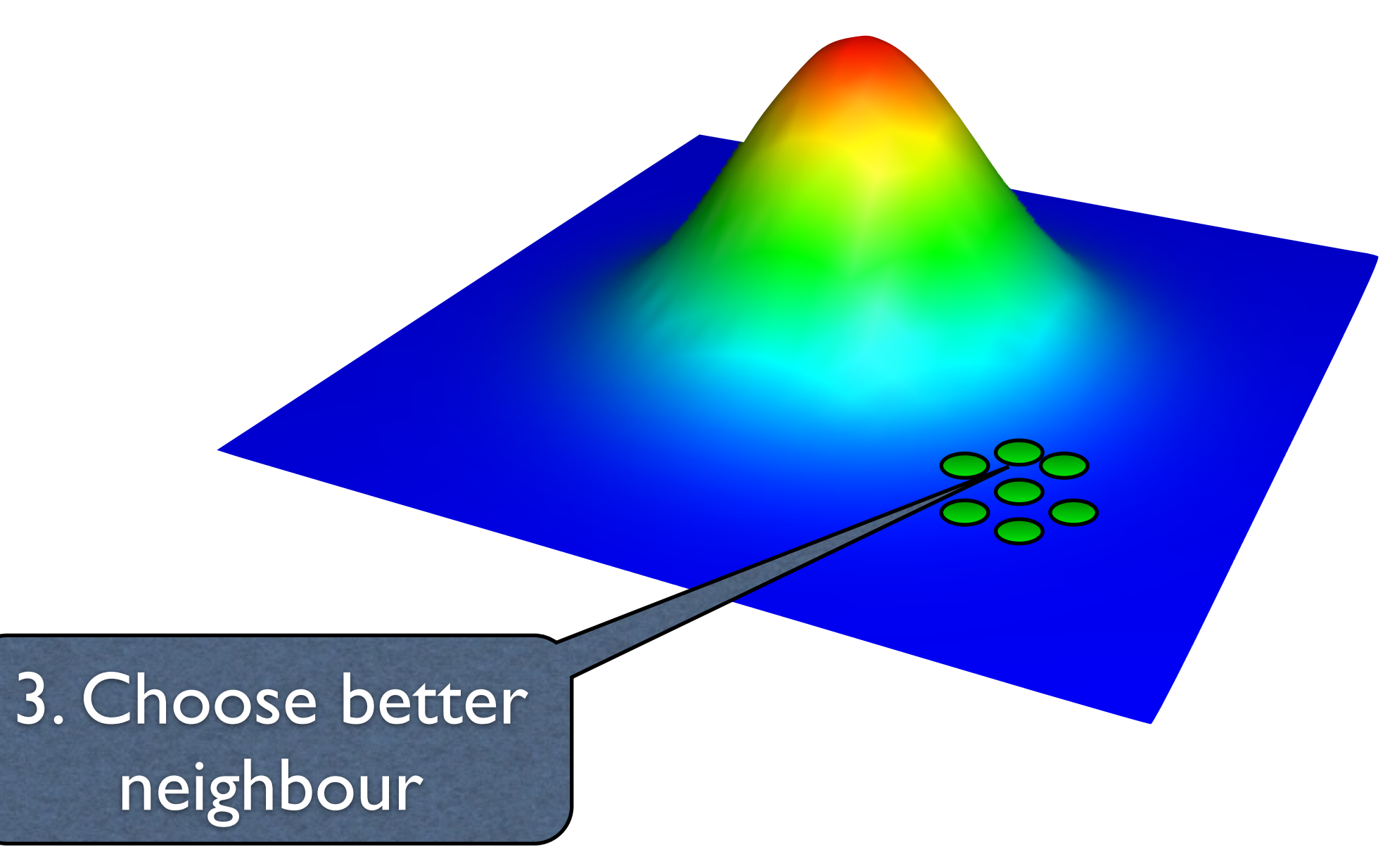

4. Repeat until optimum is found

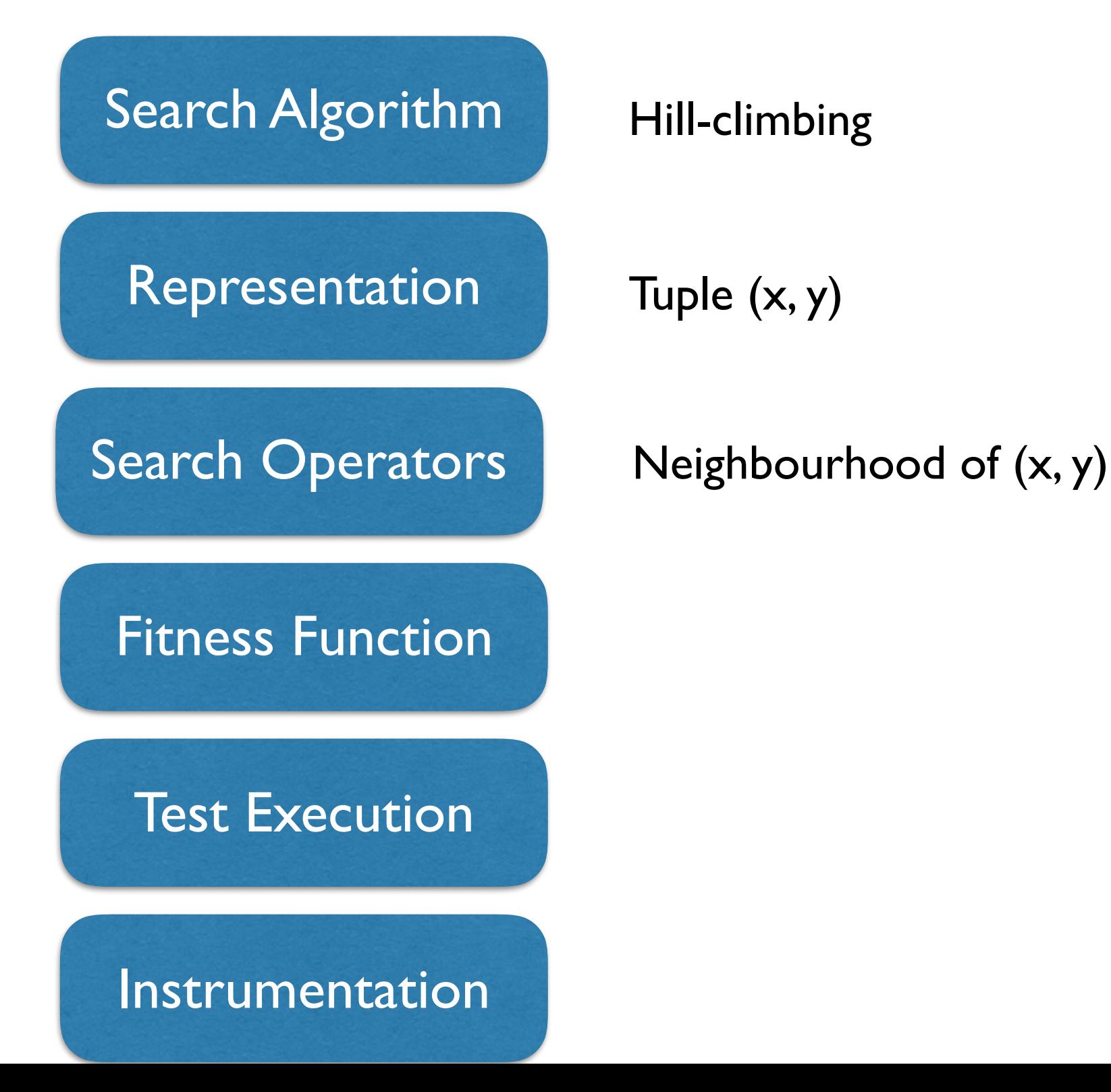

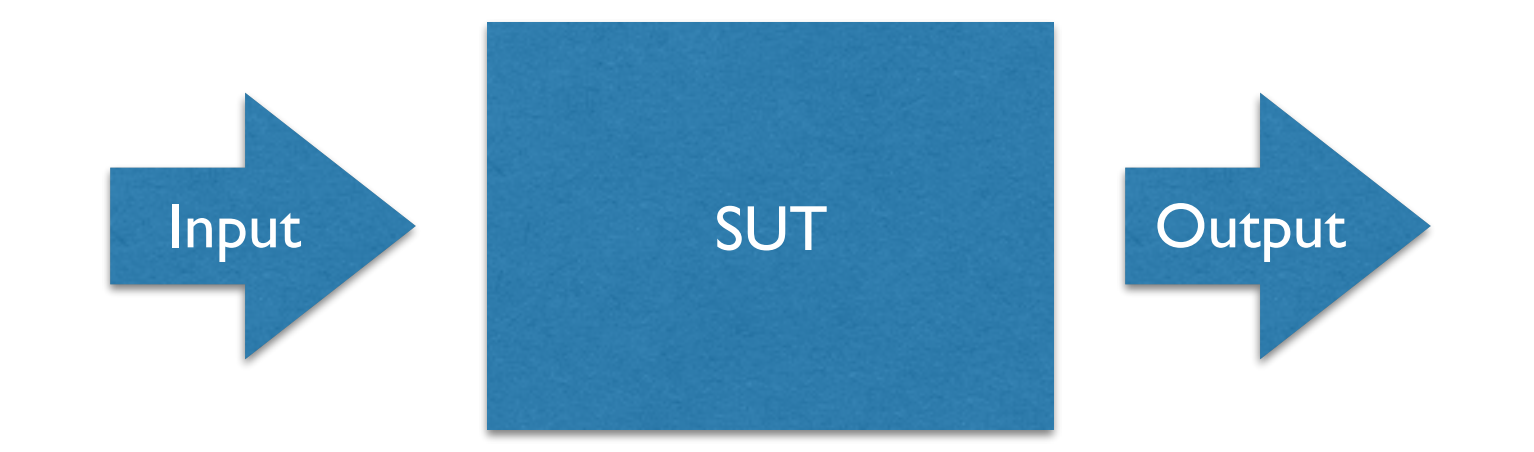

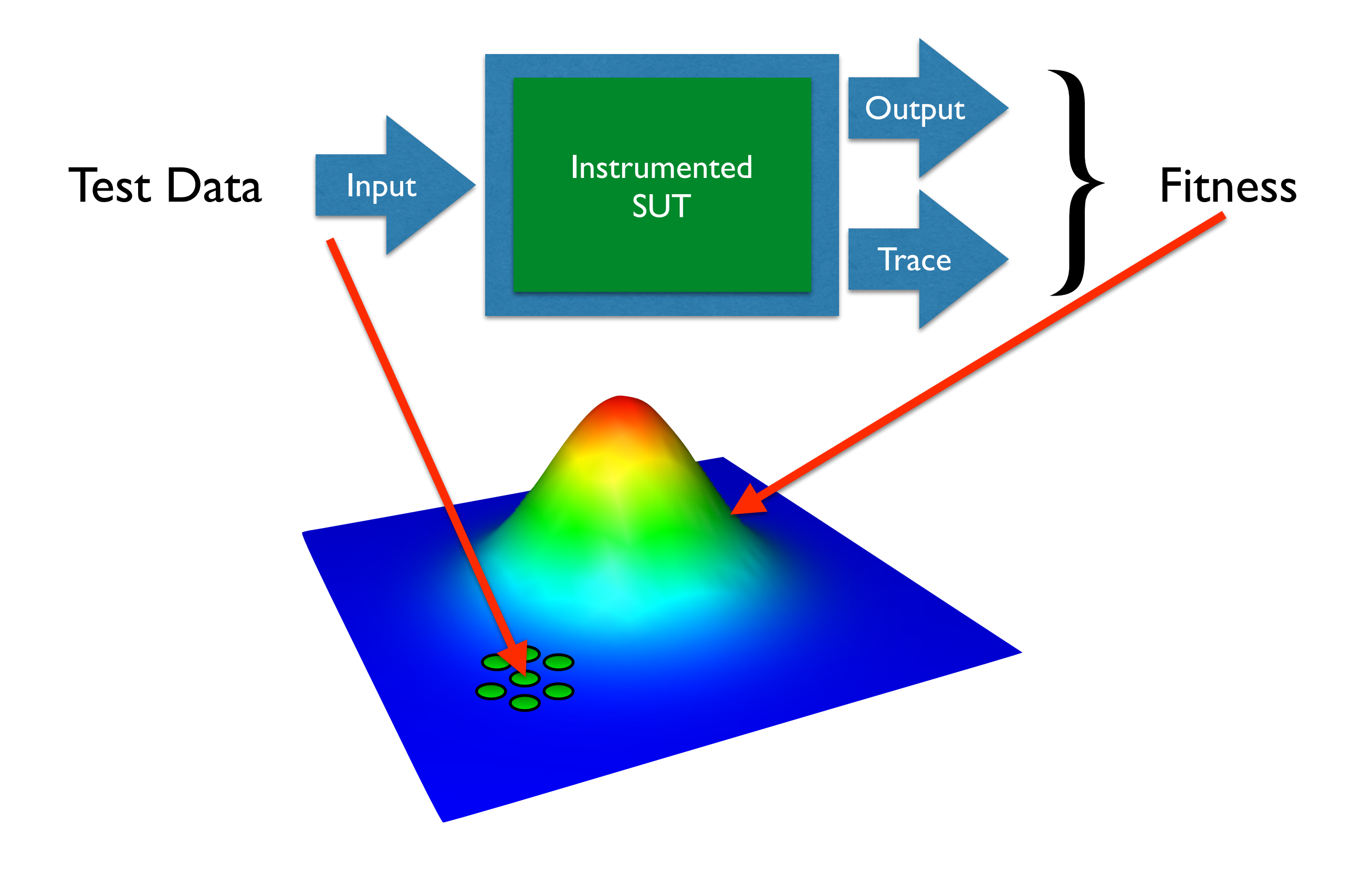

```
def \texttt{testMe}(x, y) :if x == 2 * (y + 1):
     return True
else:
     return False
```
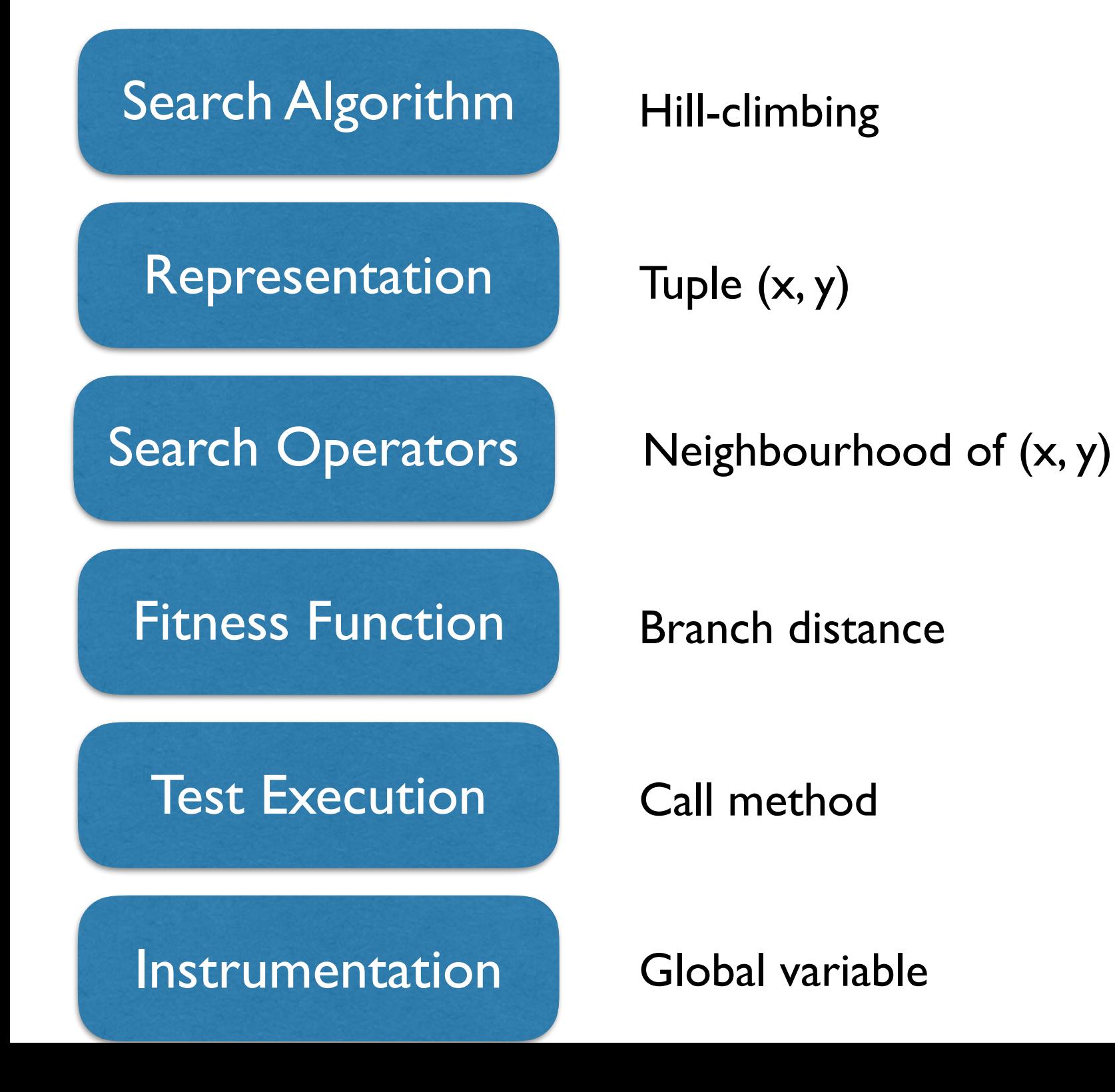

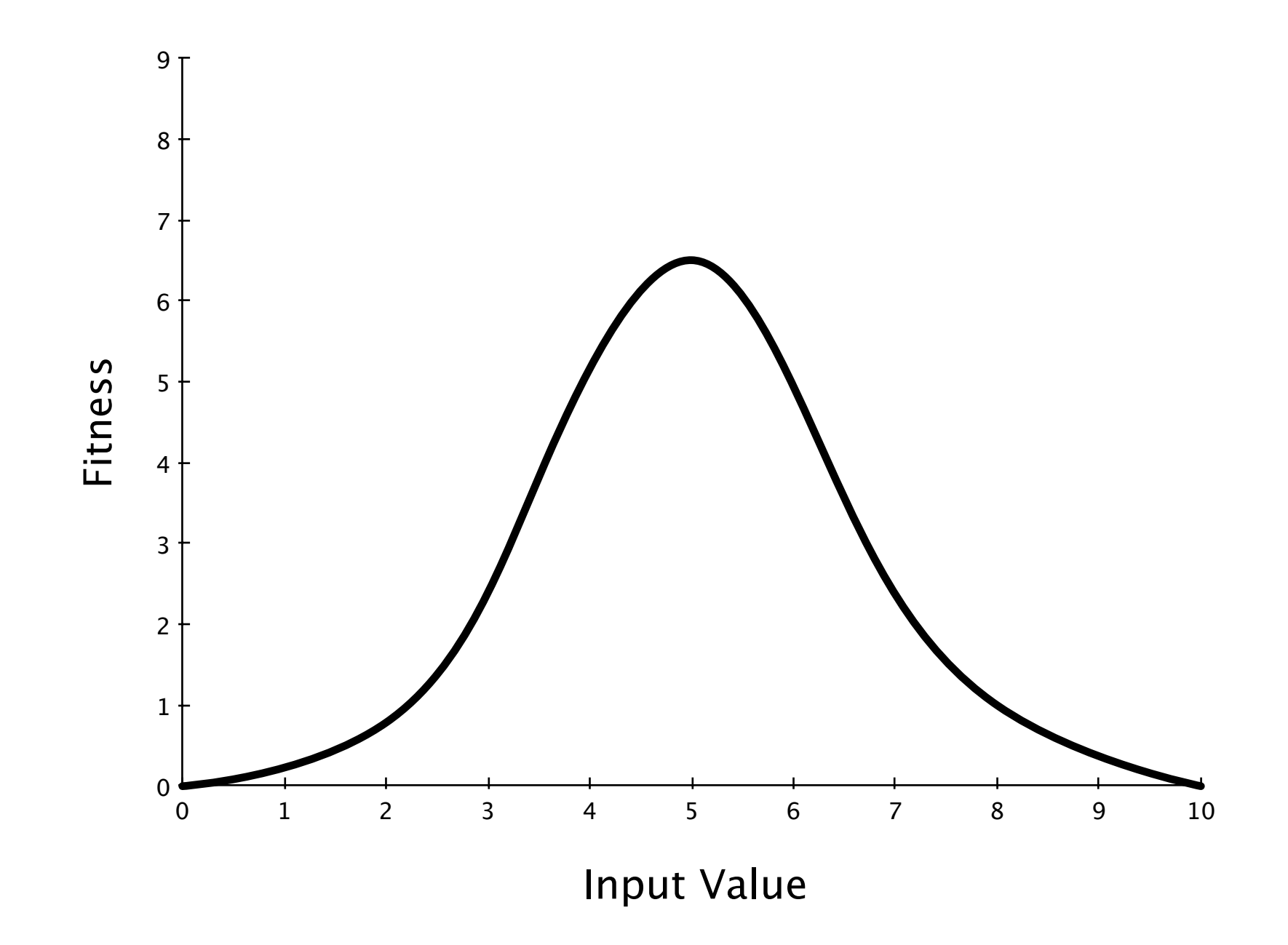

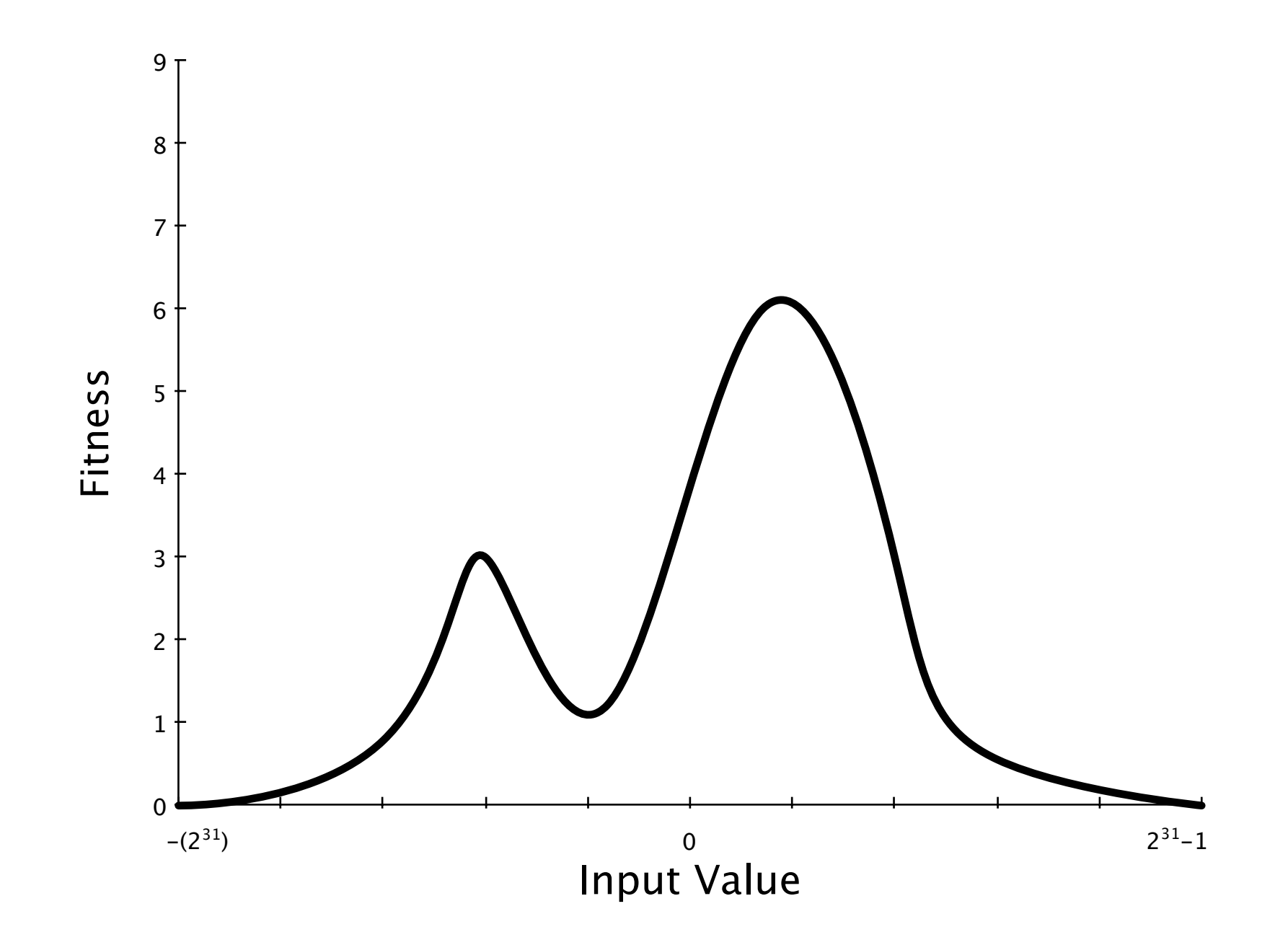

```
def testMe(x, y):if x == 2 * y and y > 1:
    return True
else:
    return False
```
### Branch Distance

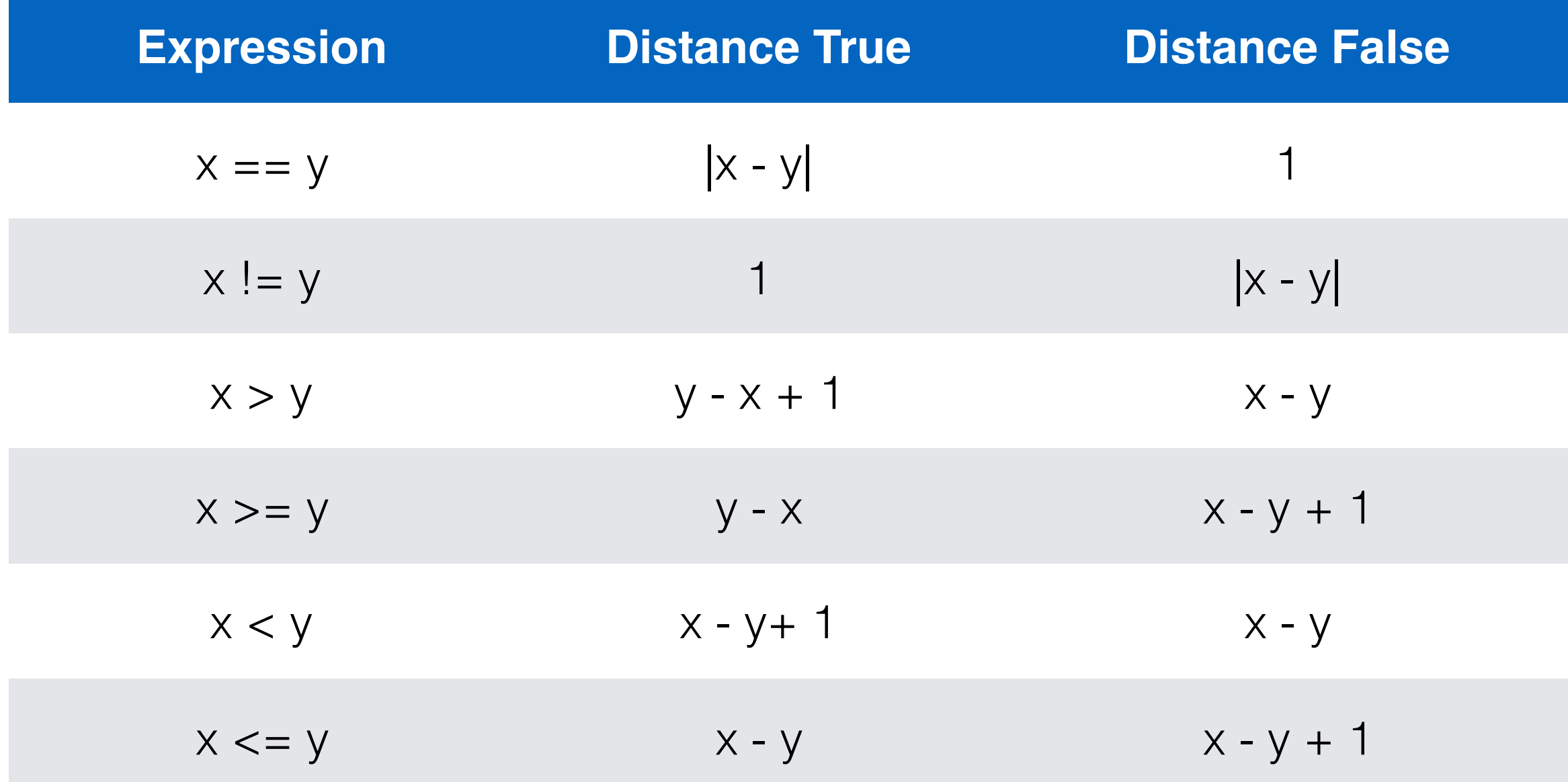
```
def testMe(x, y):if x == 2 * y and y > 1:
       return True
   else:
       return False
```

```
def testMe(x, y): 
   if x \leq y:
       if x == y:
            print("Some output") 
        if x > 0: 
            if y == 17:
                 # Target Branch
                 return True
    return False
```
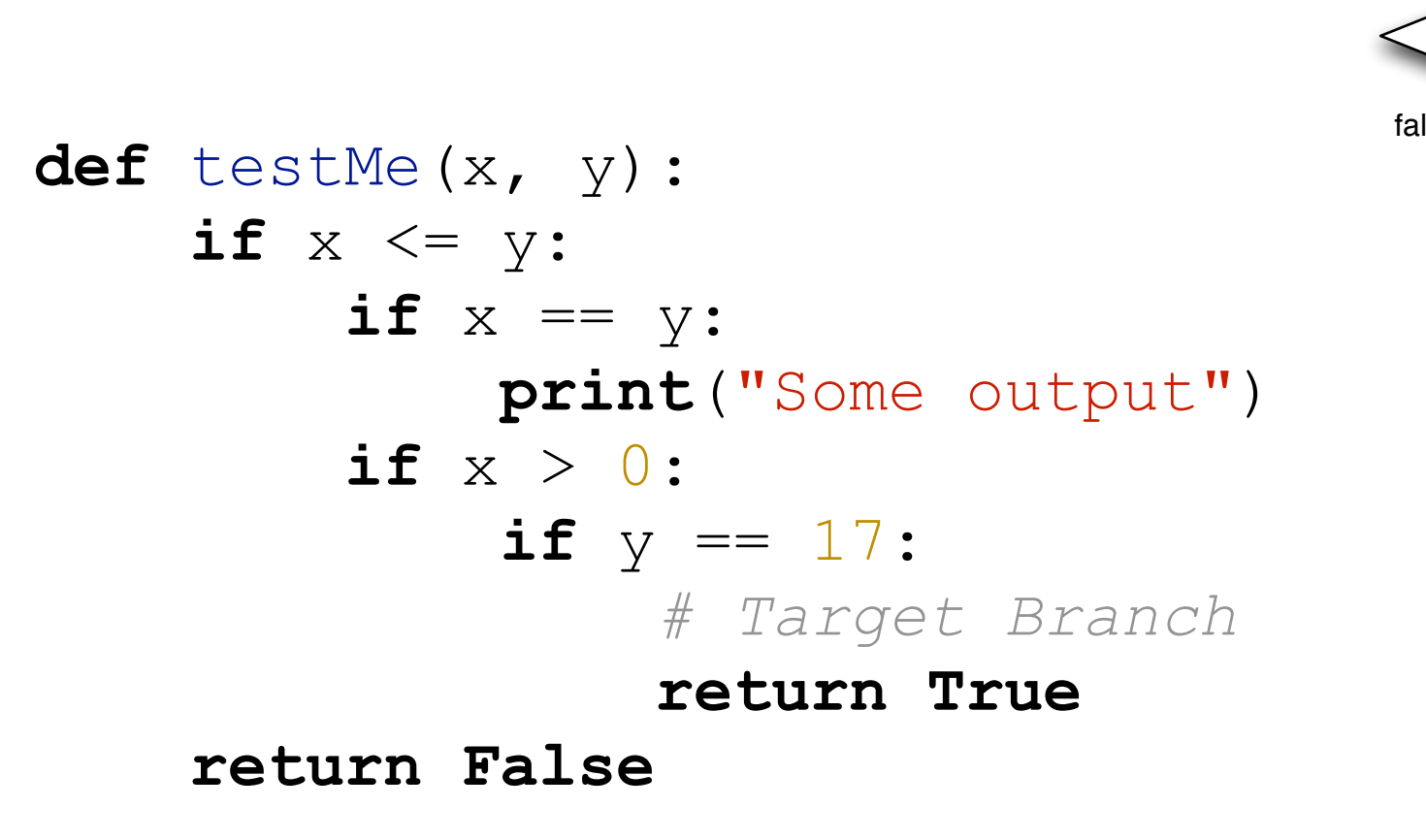

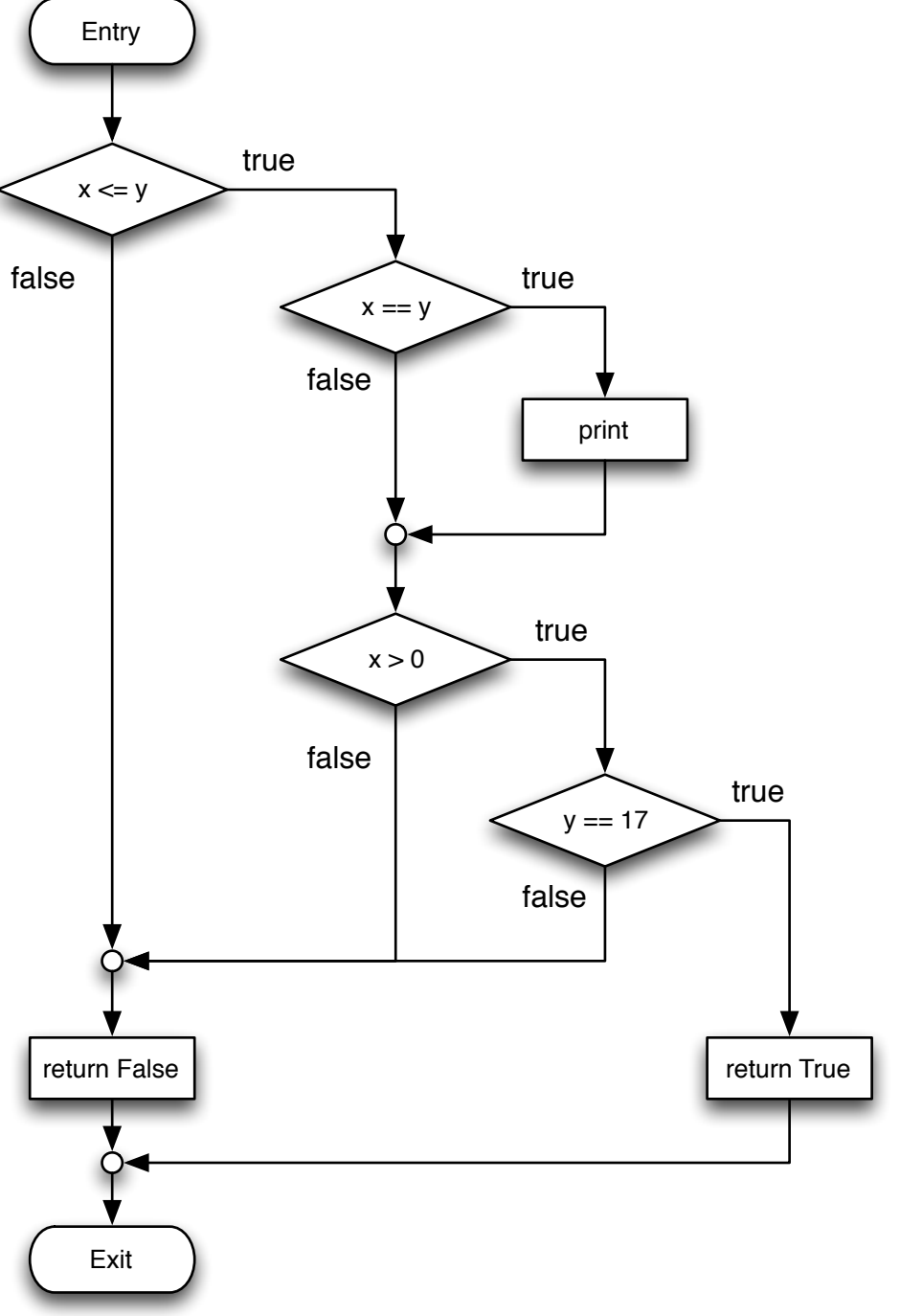

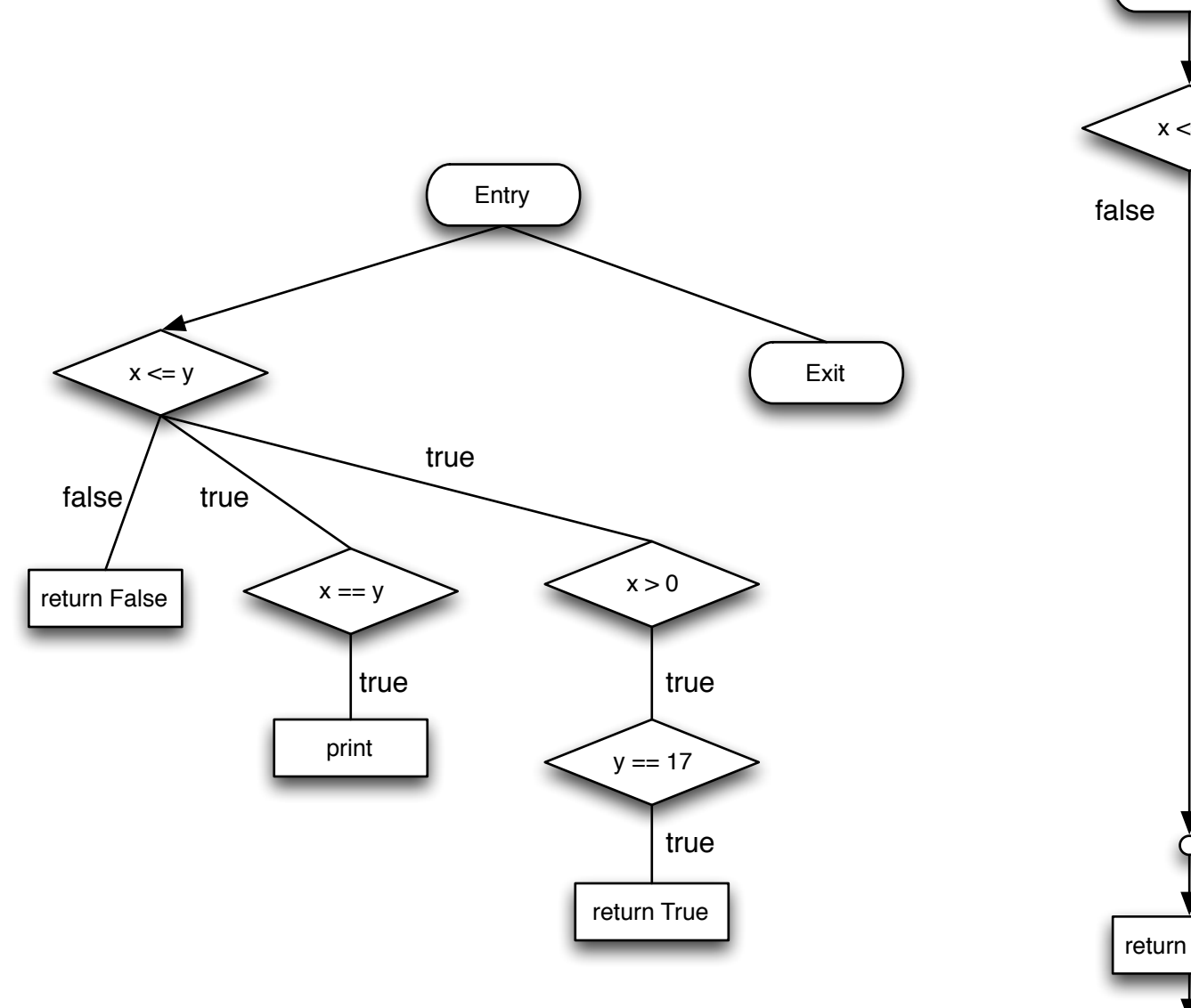

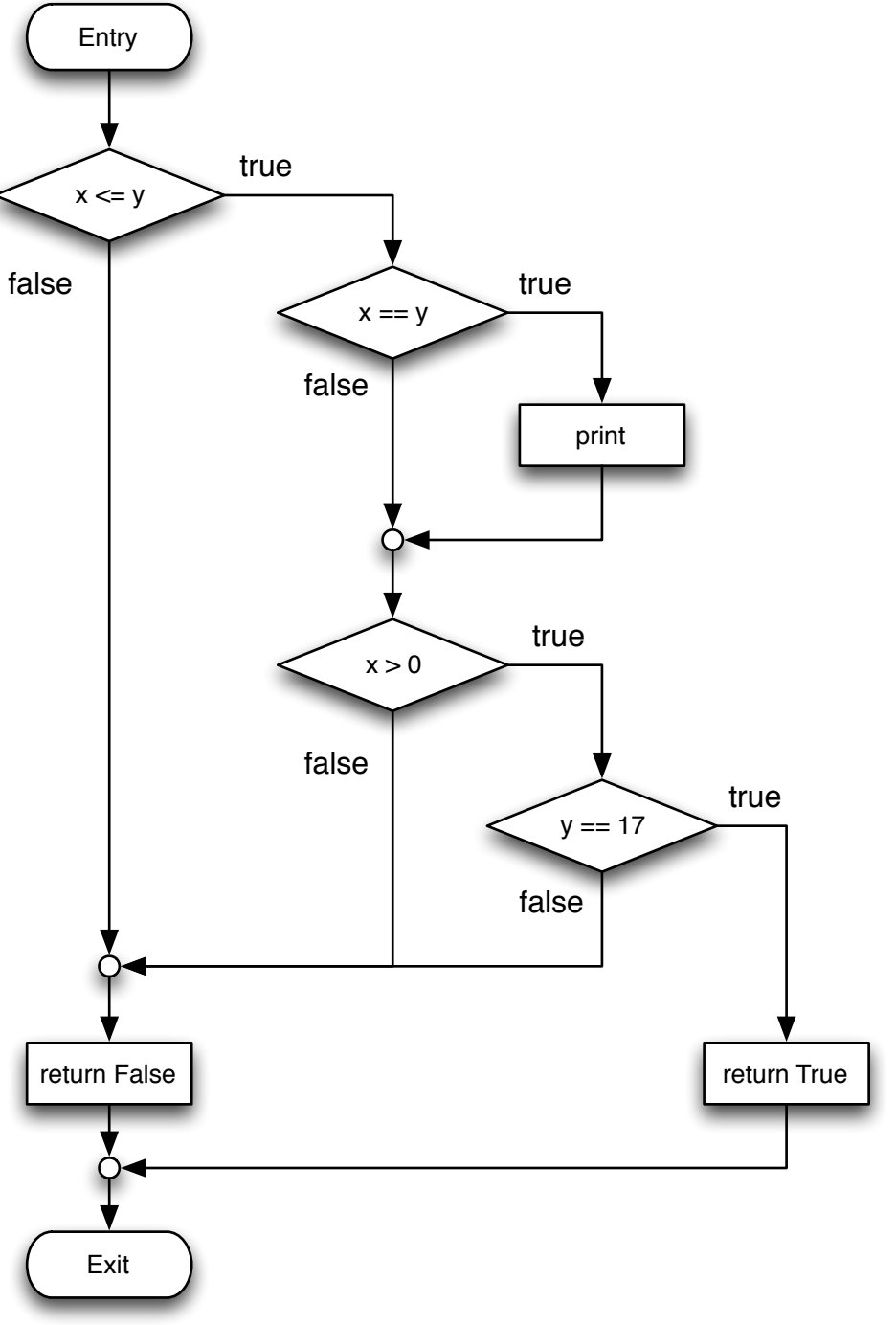

# Covering a structure

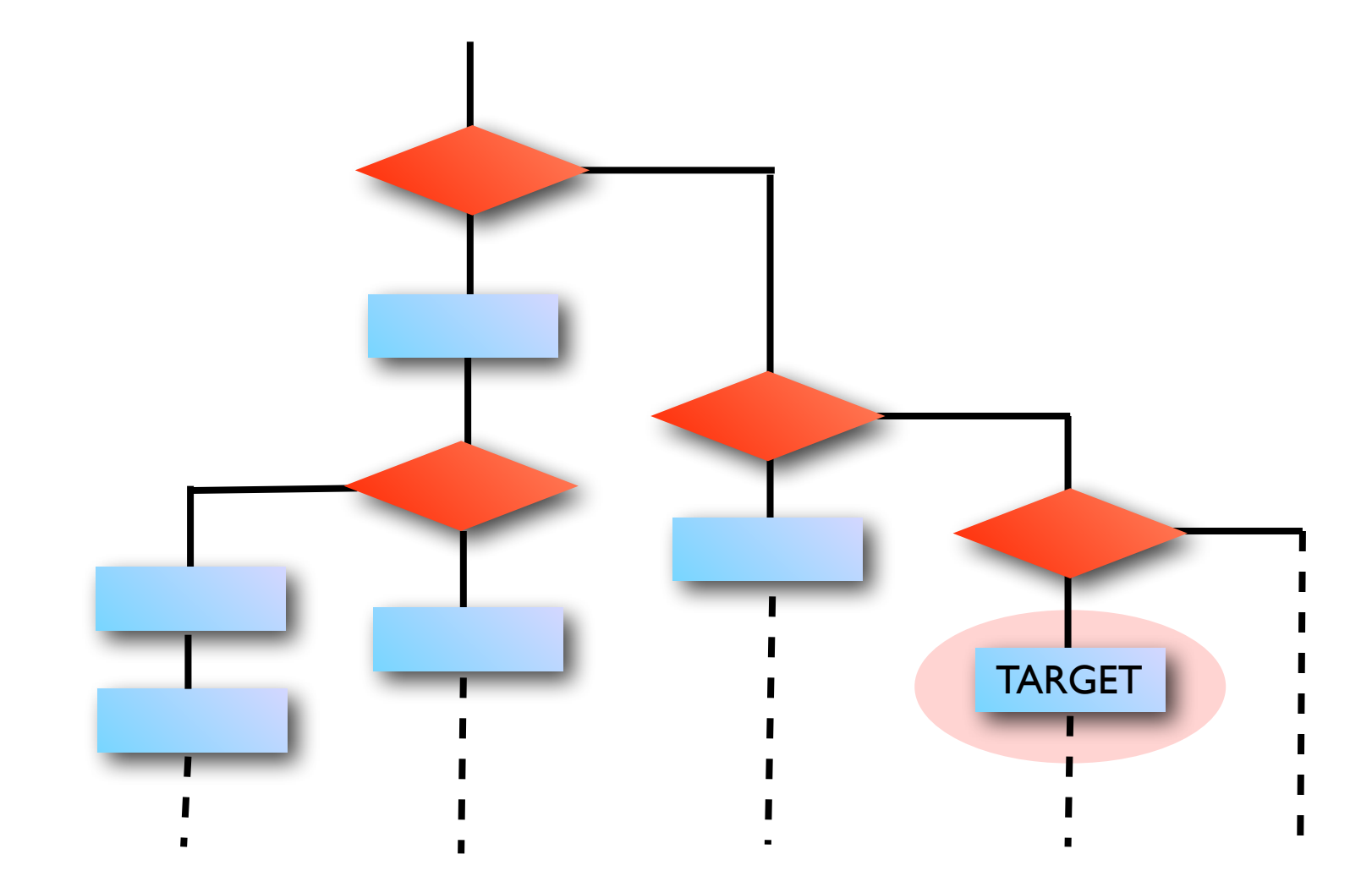

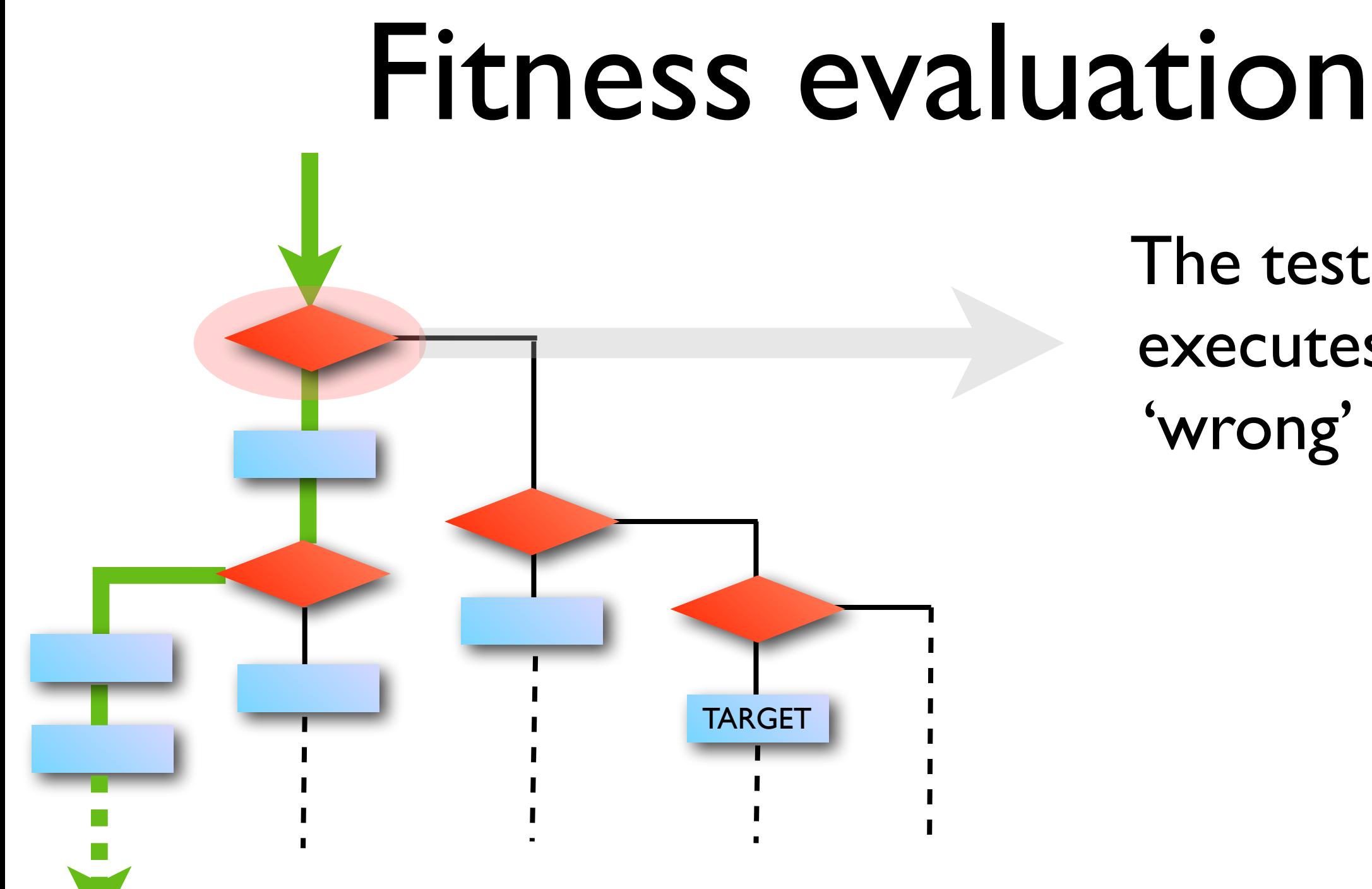

The test data executes the 'wrong' path

## Approach Level TARGET  $= 2$  $= 1$  $= 0$ minimisation

# Putting it all together

Fitness = approach Level + *normalised* branch distance

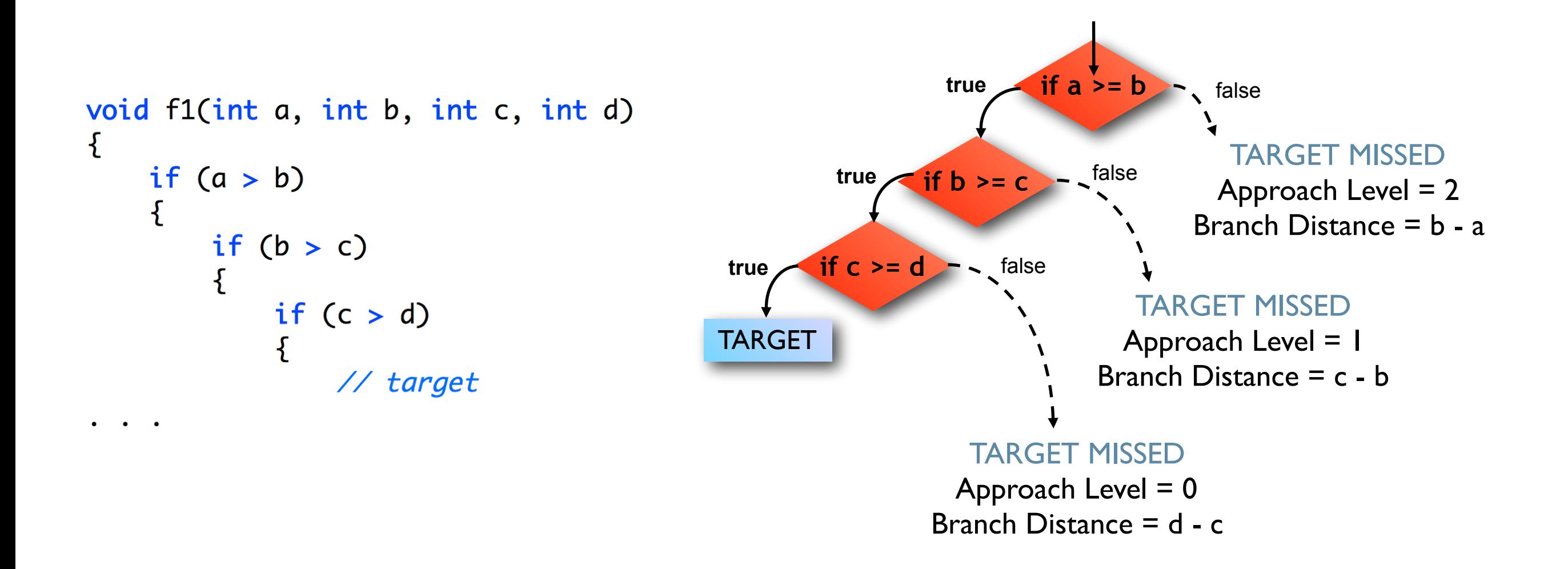

normalised branch distance between 0 and 1 indicates how close approach level is to being penetrated

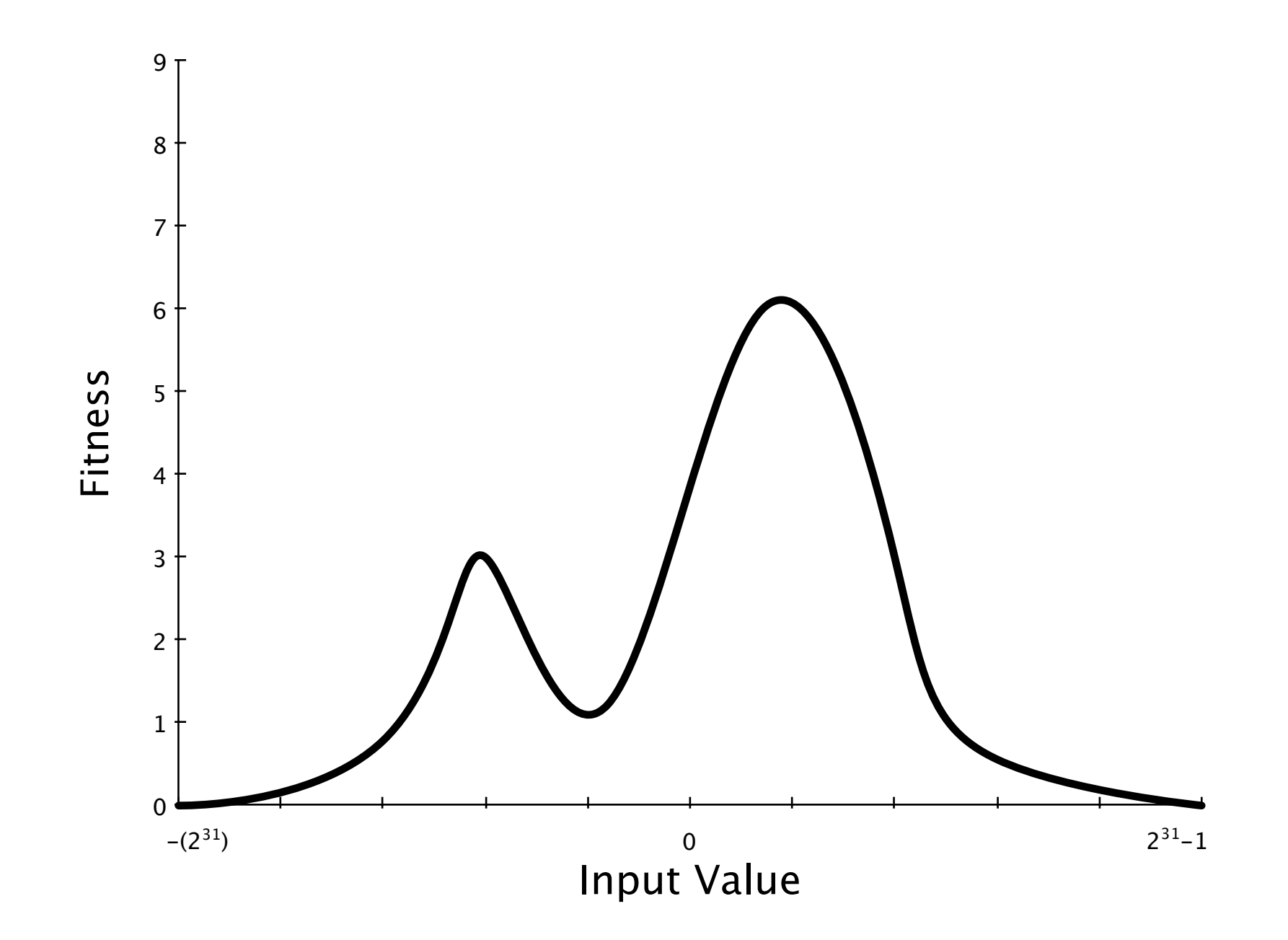

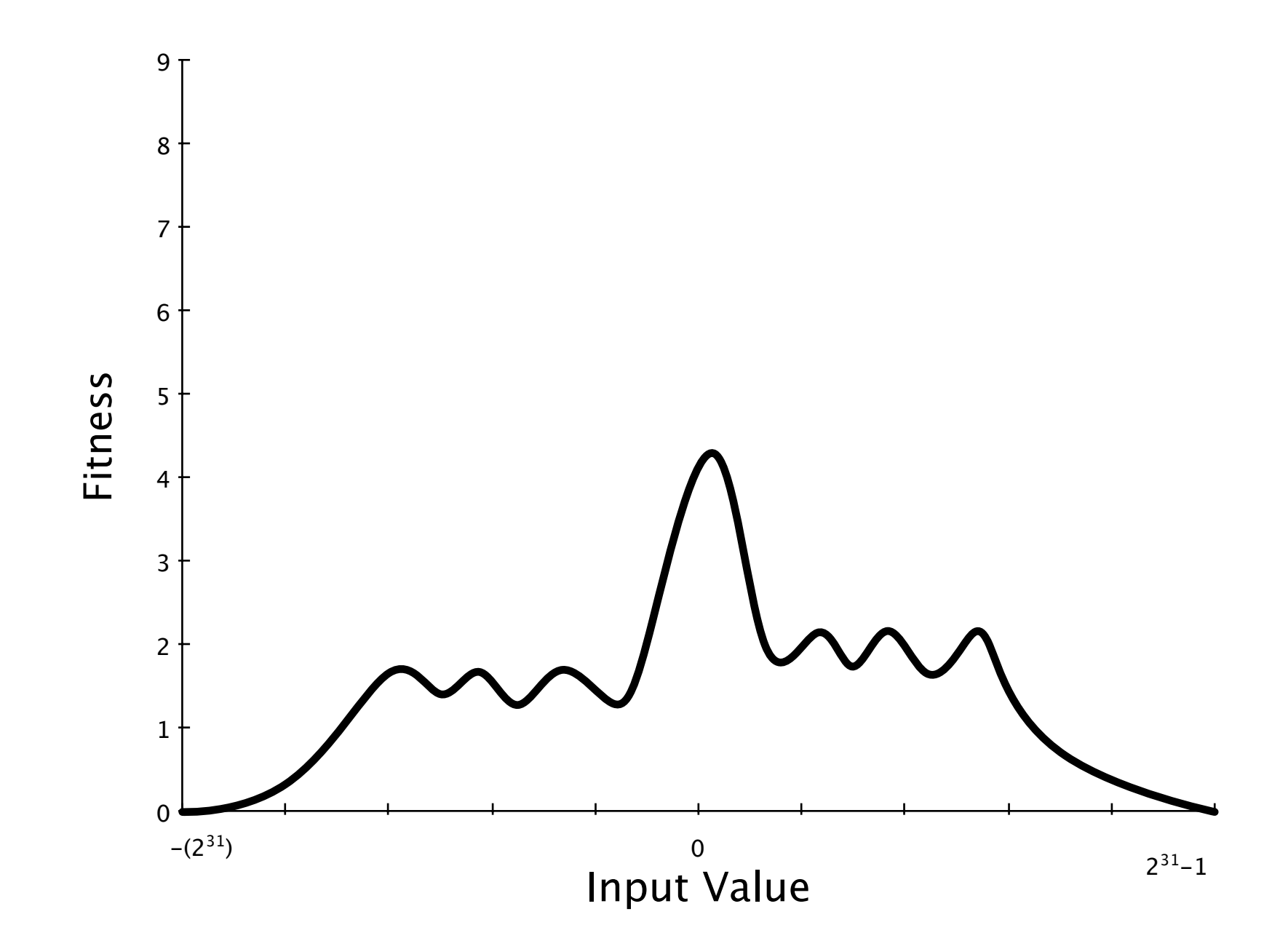

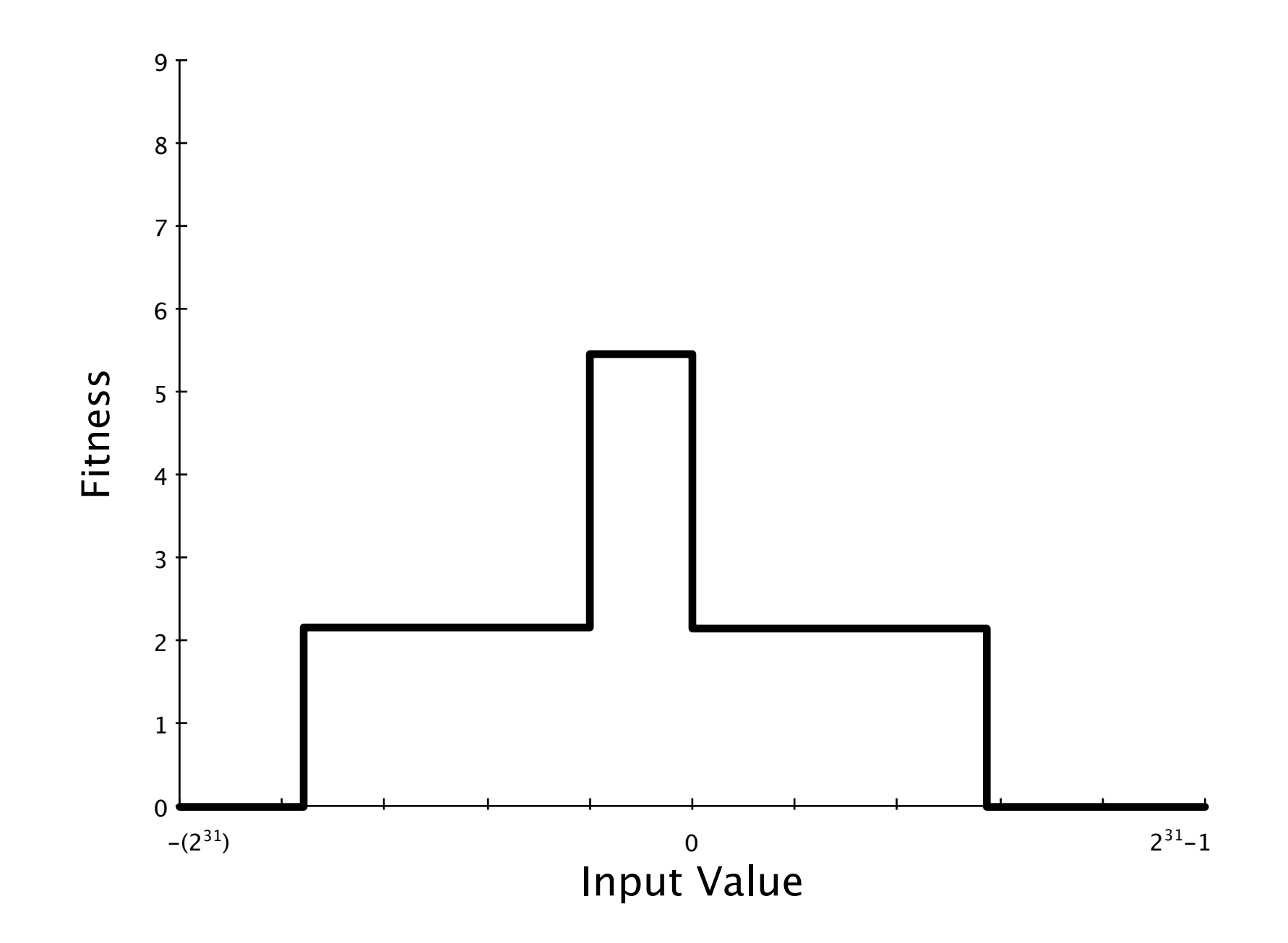

# Evolutionary Testing

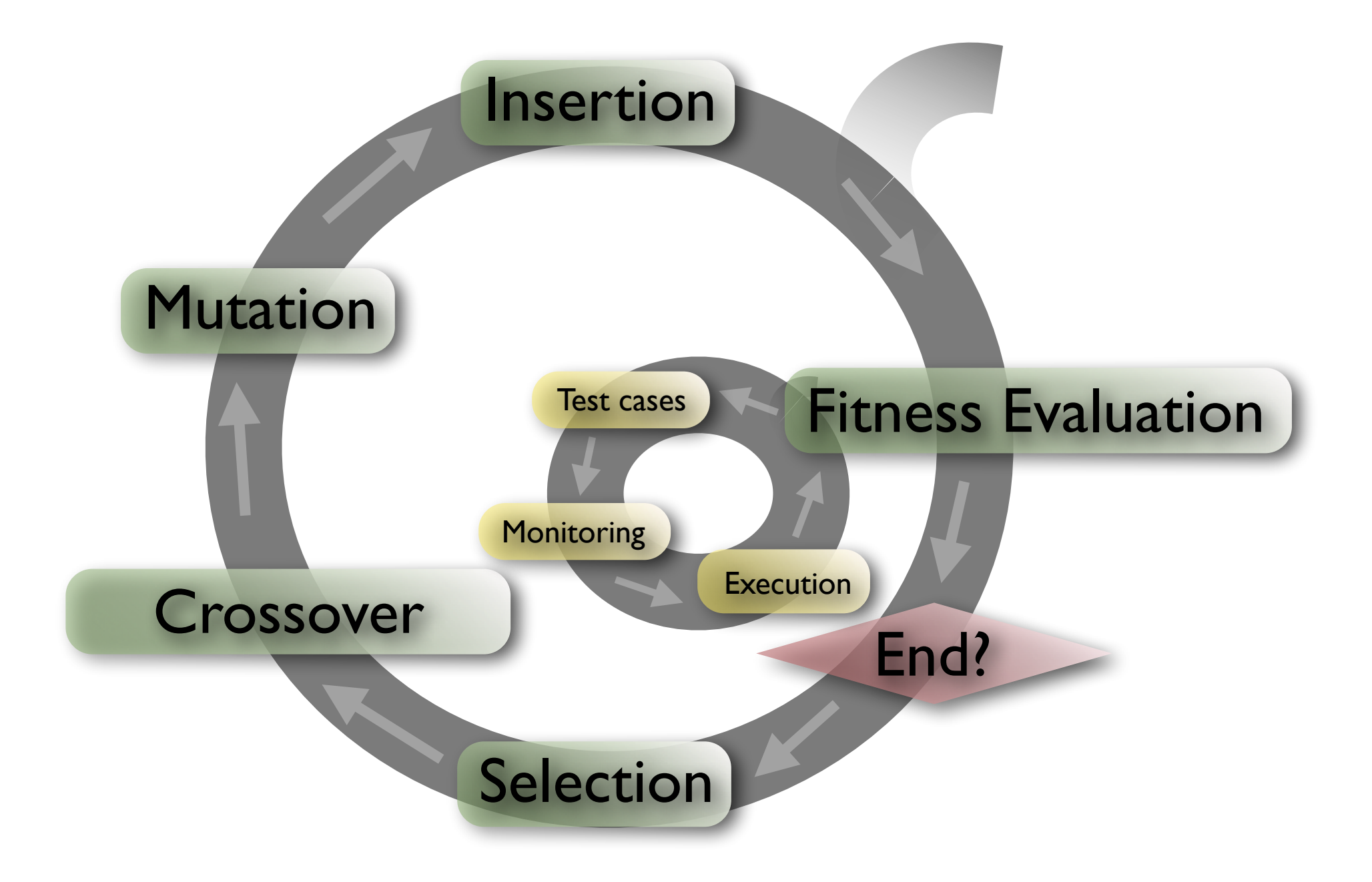

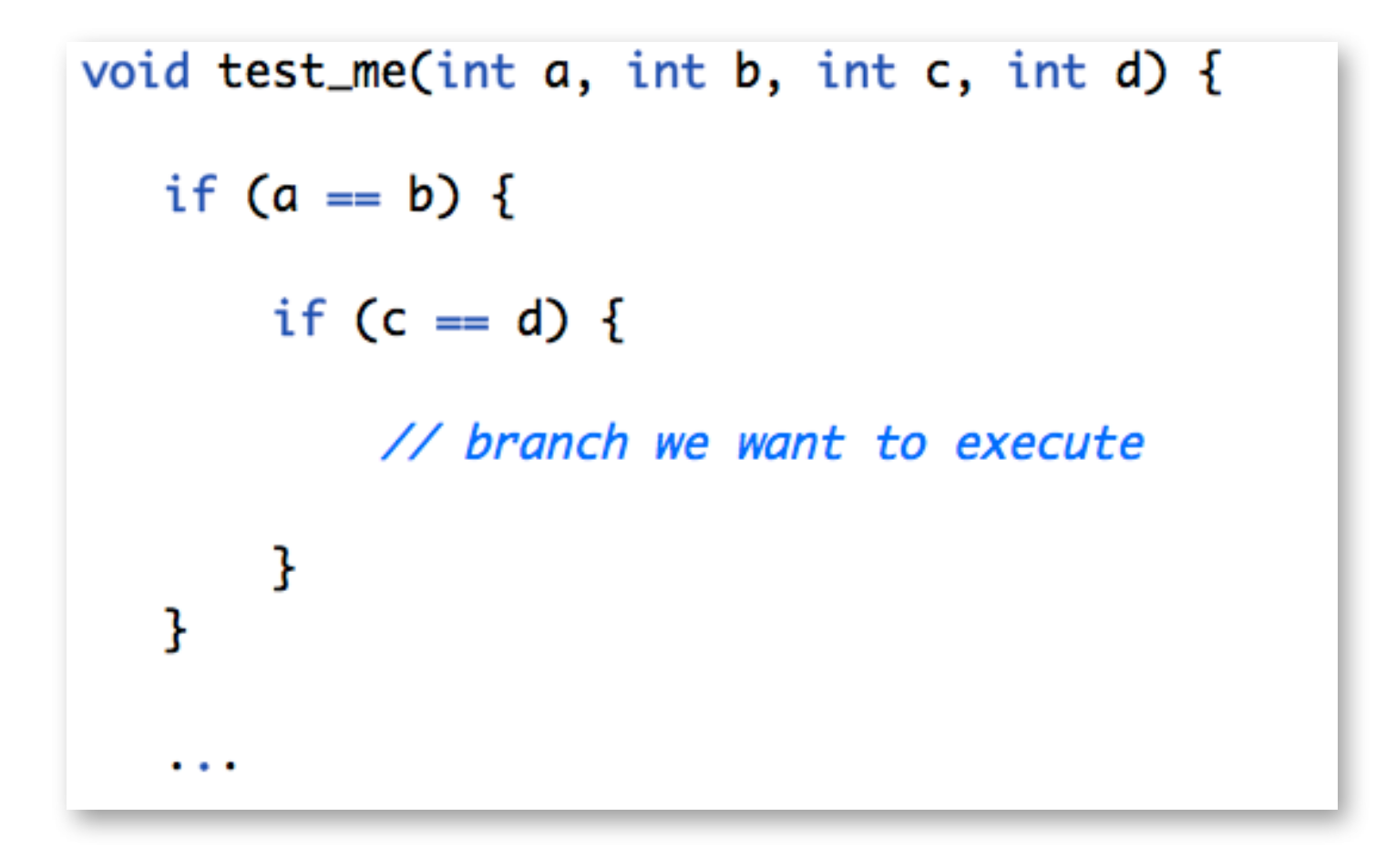

#### Crossover

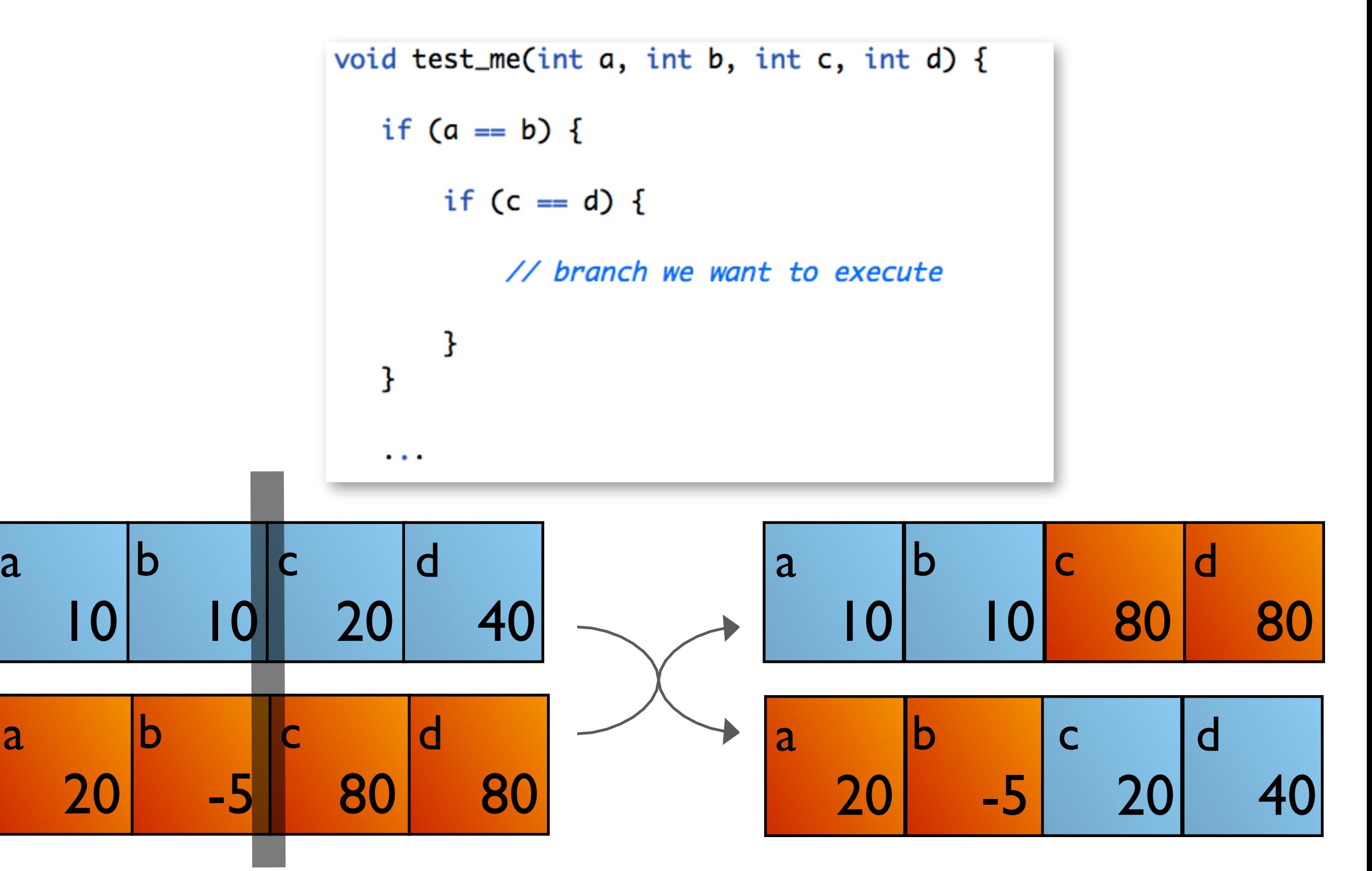

### Mutation

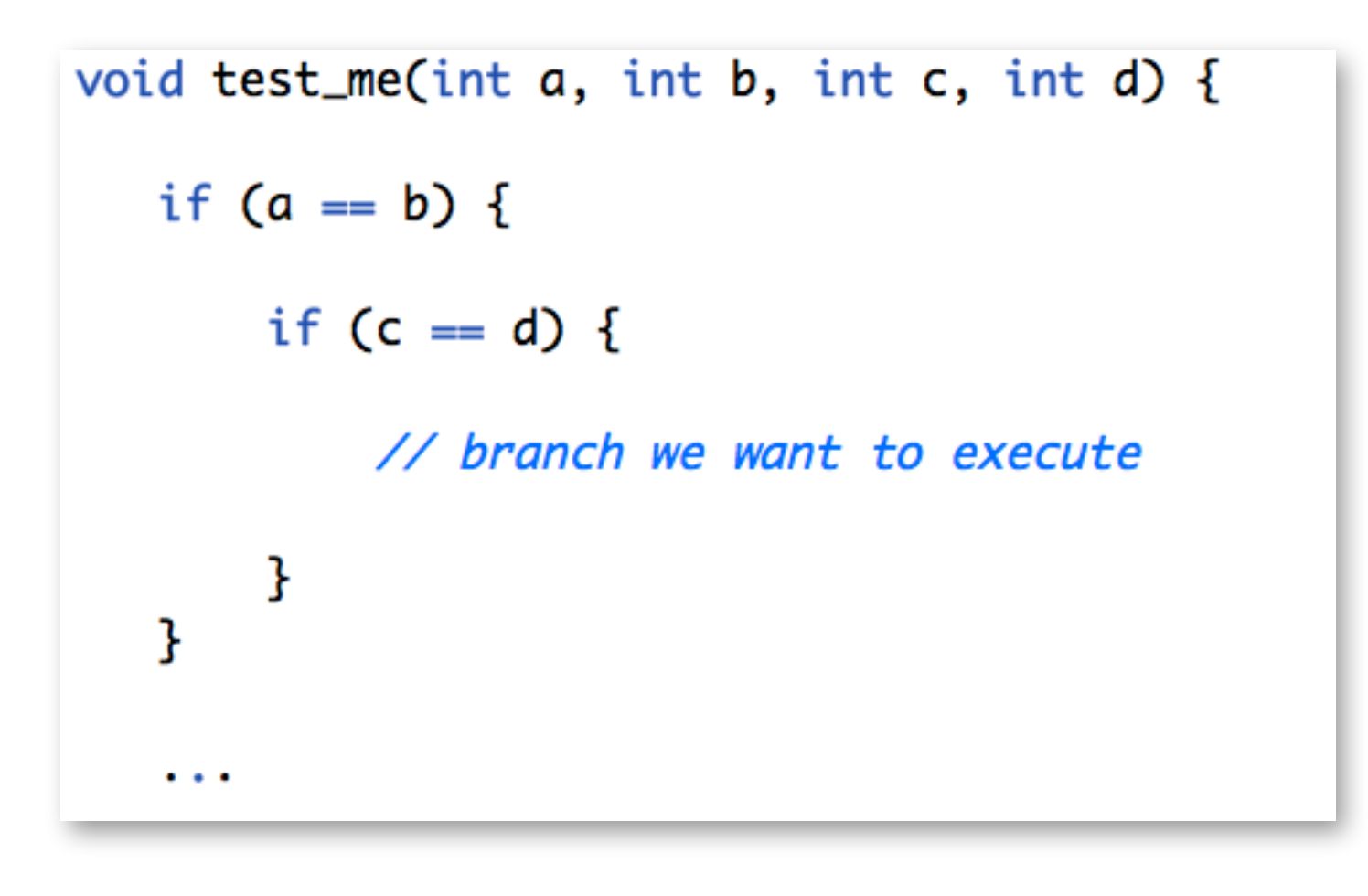

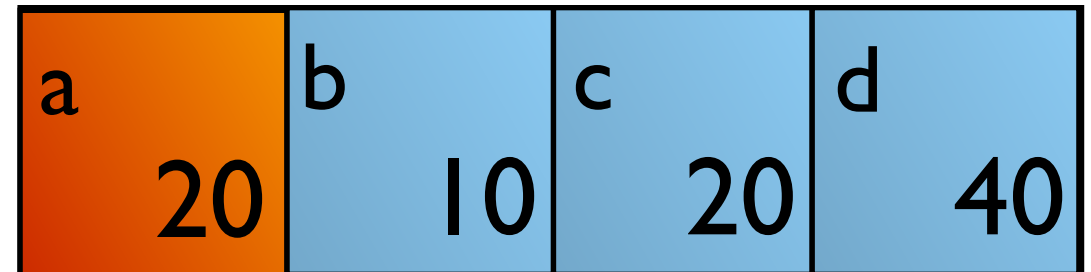

### Selection

- Selective pressure: The higher, the more likely the fittest are chosen
- Stagnation: Selective pressure too small
- Premature convergence: Selective pressure too high
- Standard algorithms: Rank selection, tournament selection, roulette wheel selection

#### Contents

- 1. What is Search Based Software Testing?
- 2. Building an SBST Tool is Easy!
- 3. The EvoSuite Test Generation Tool
- 4. Lessons Learned Building an SBST Tool

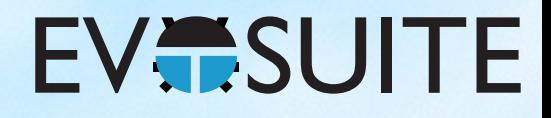

@Test public void test()  $\{$ } int  $x = 2$ ; int  $y = 2$ ; int result =  $x + y$ ; assertEquals(4, result);

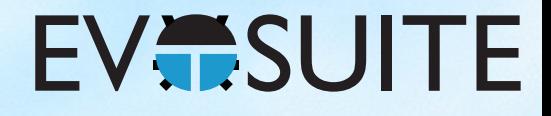

#### @Test public void test() {

int var $0 = 10$ 

<u>}</u>

YearMonthDay var1 = new YearMonthDay(var0);

TimeOfDay var $2$  = new TimeOfDay();

DateTime var3 = var1.toDateTime(var2);

DateTime var $4 = var3.minus(var0);$ 

DateTime var5 = var4.plusSeconds(var0);

### Test Suite Generation

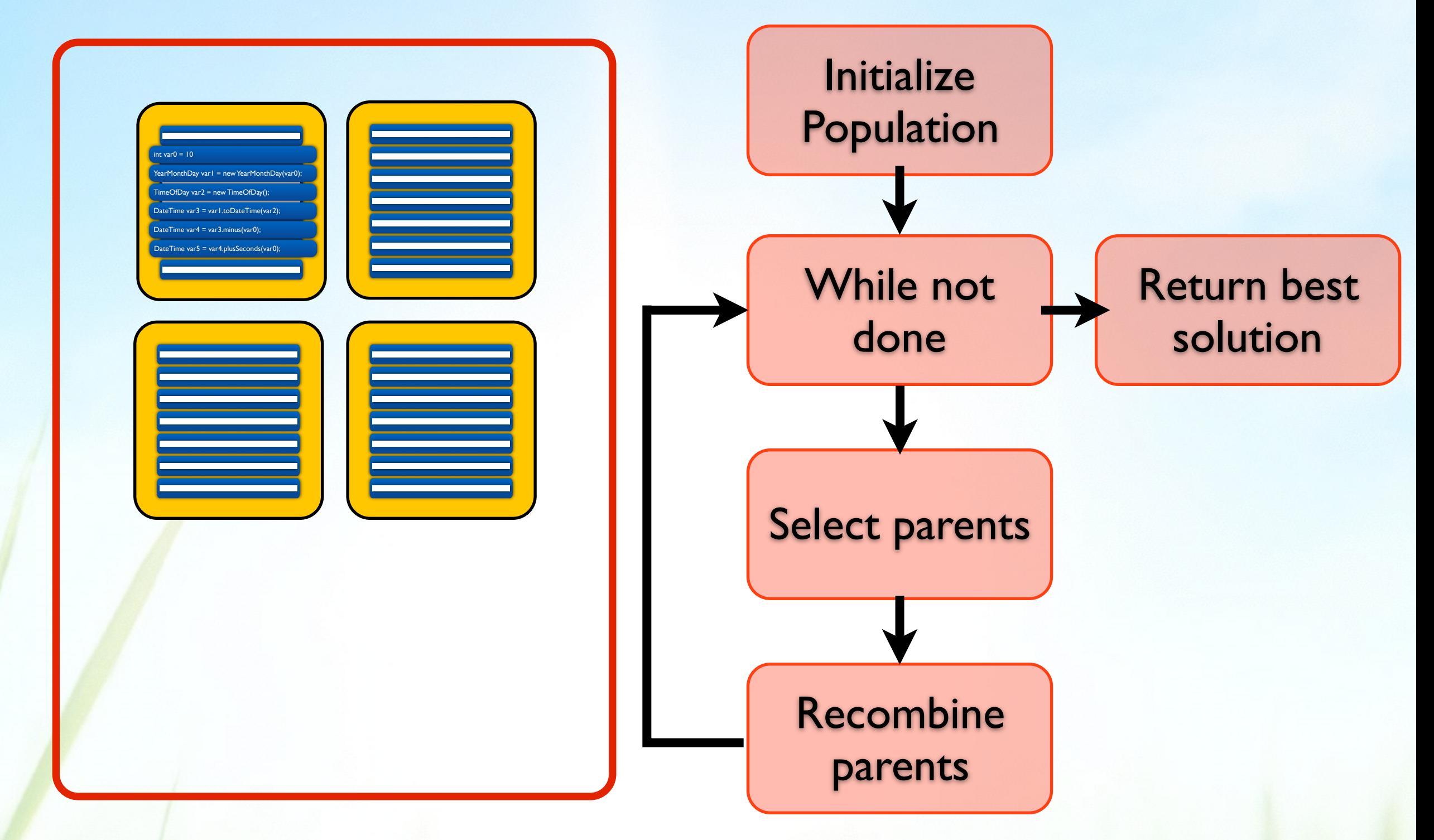

#### Test Suite Generation

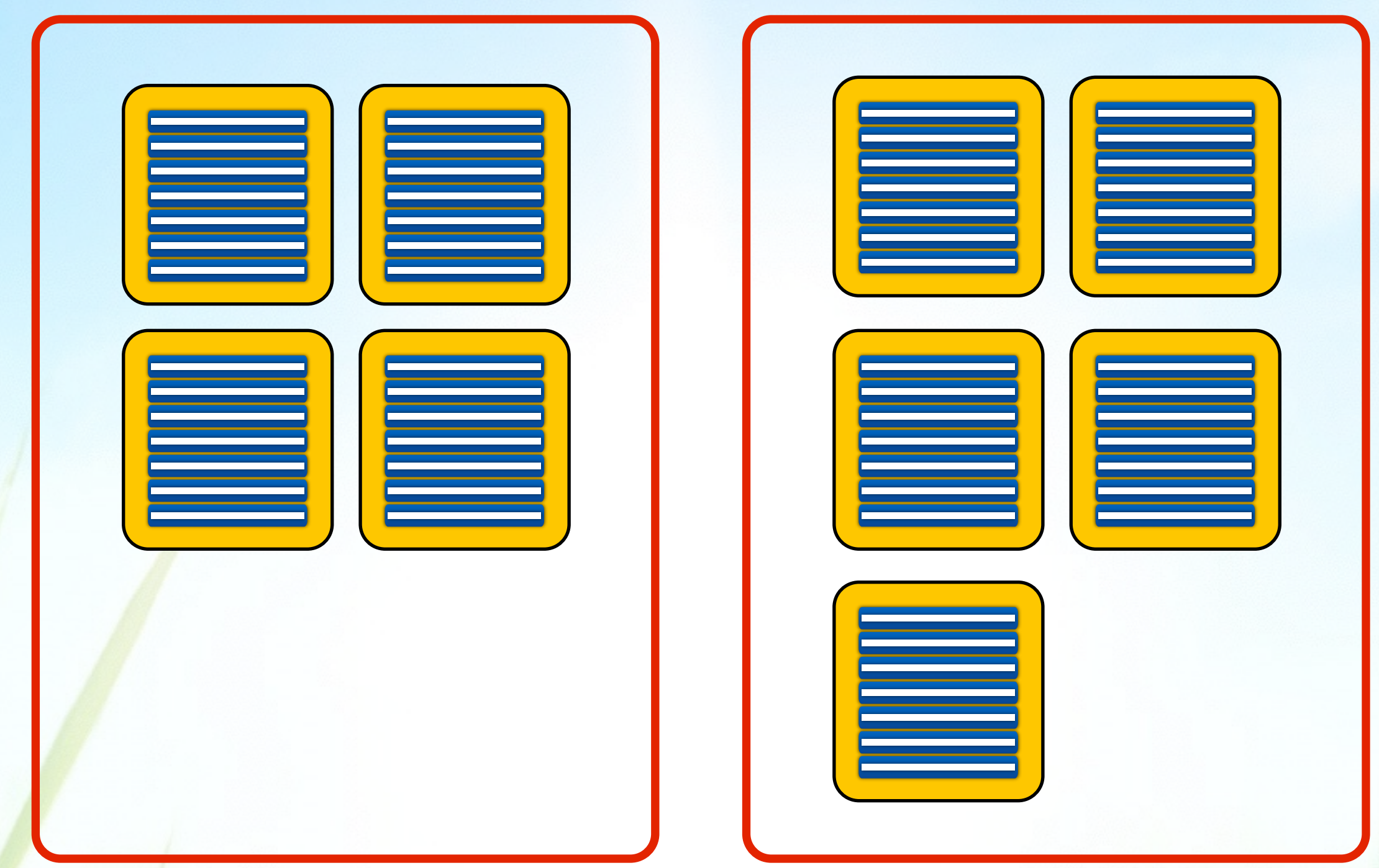

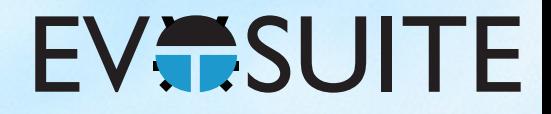

#### Crossover

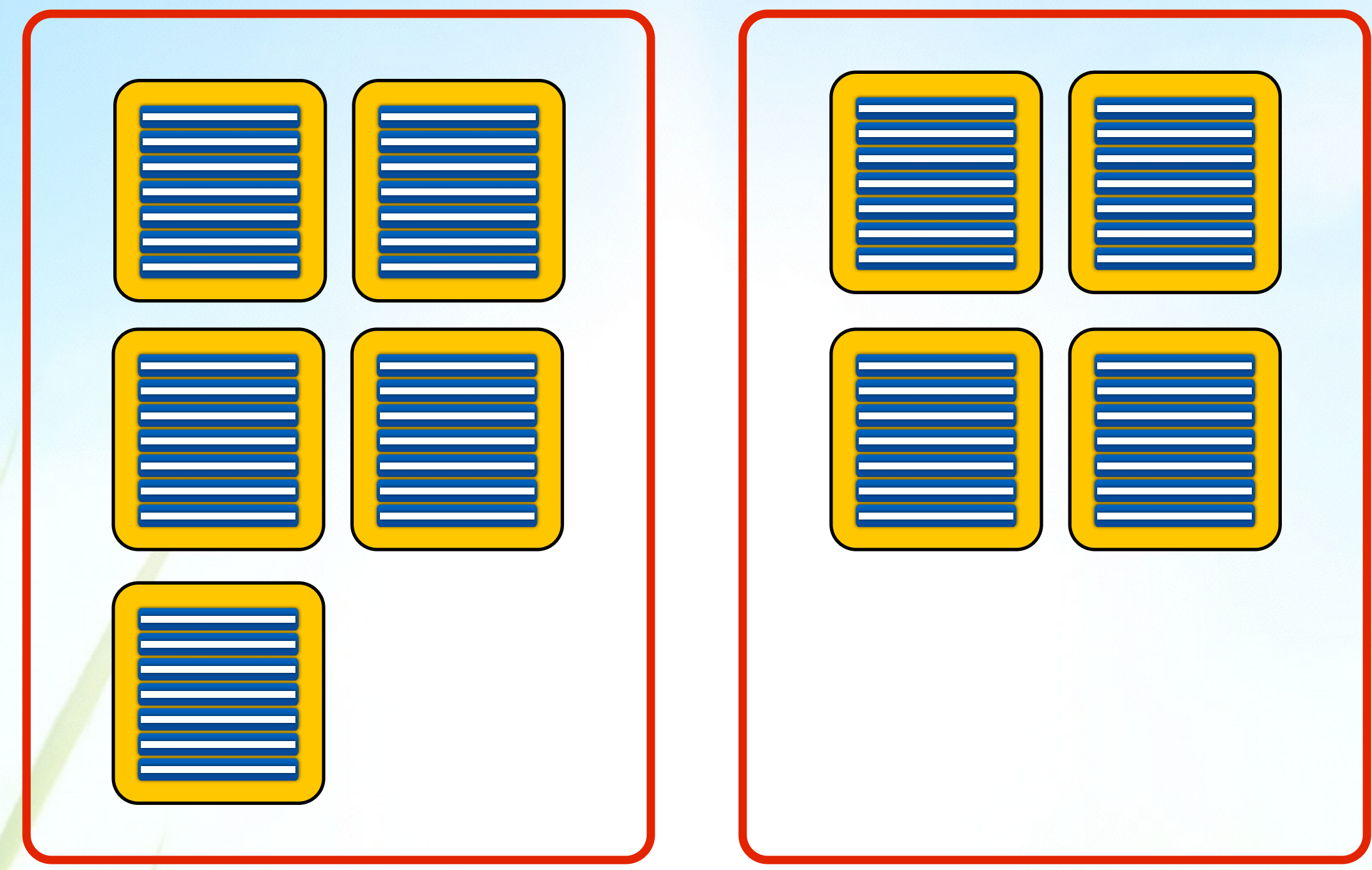

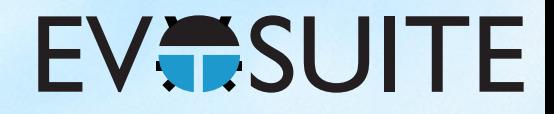

#### Mutation

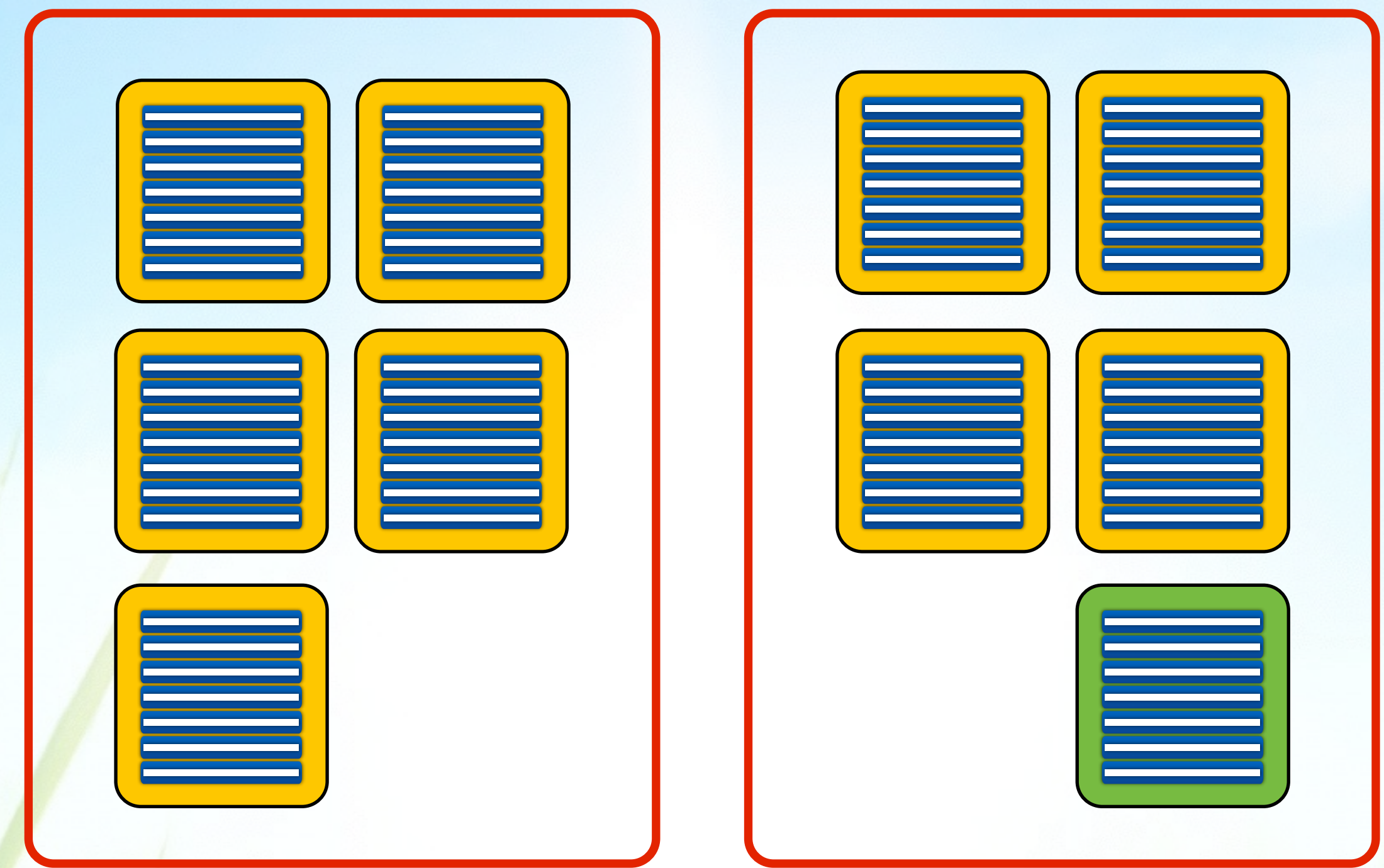

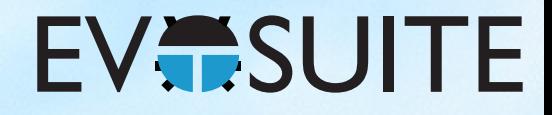

#### Mutation

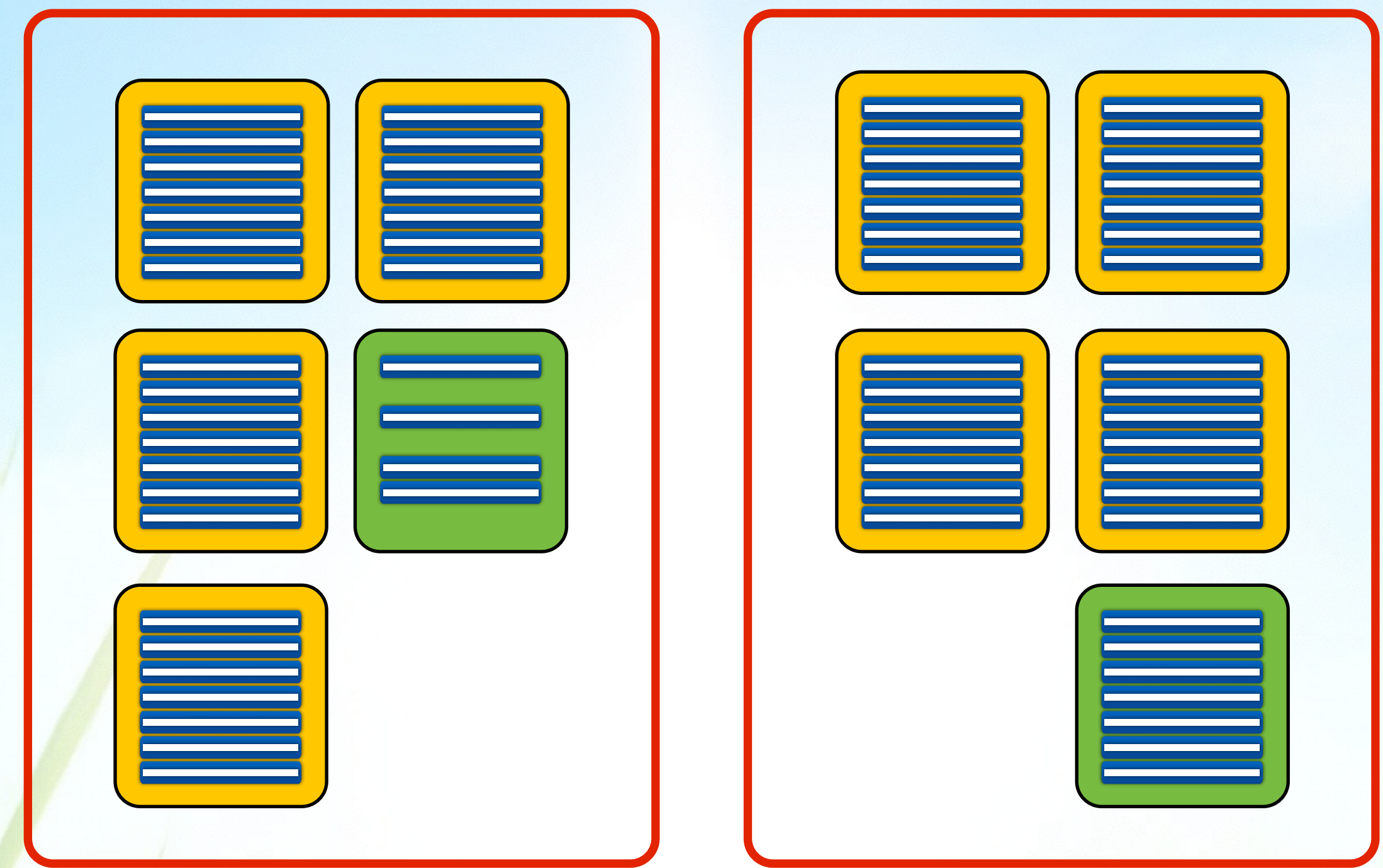

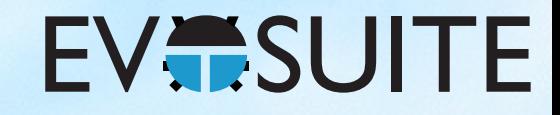

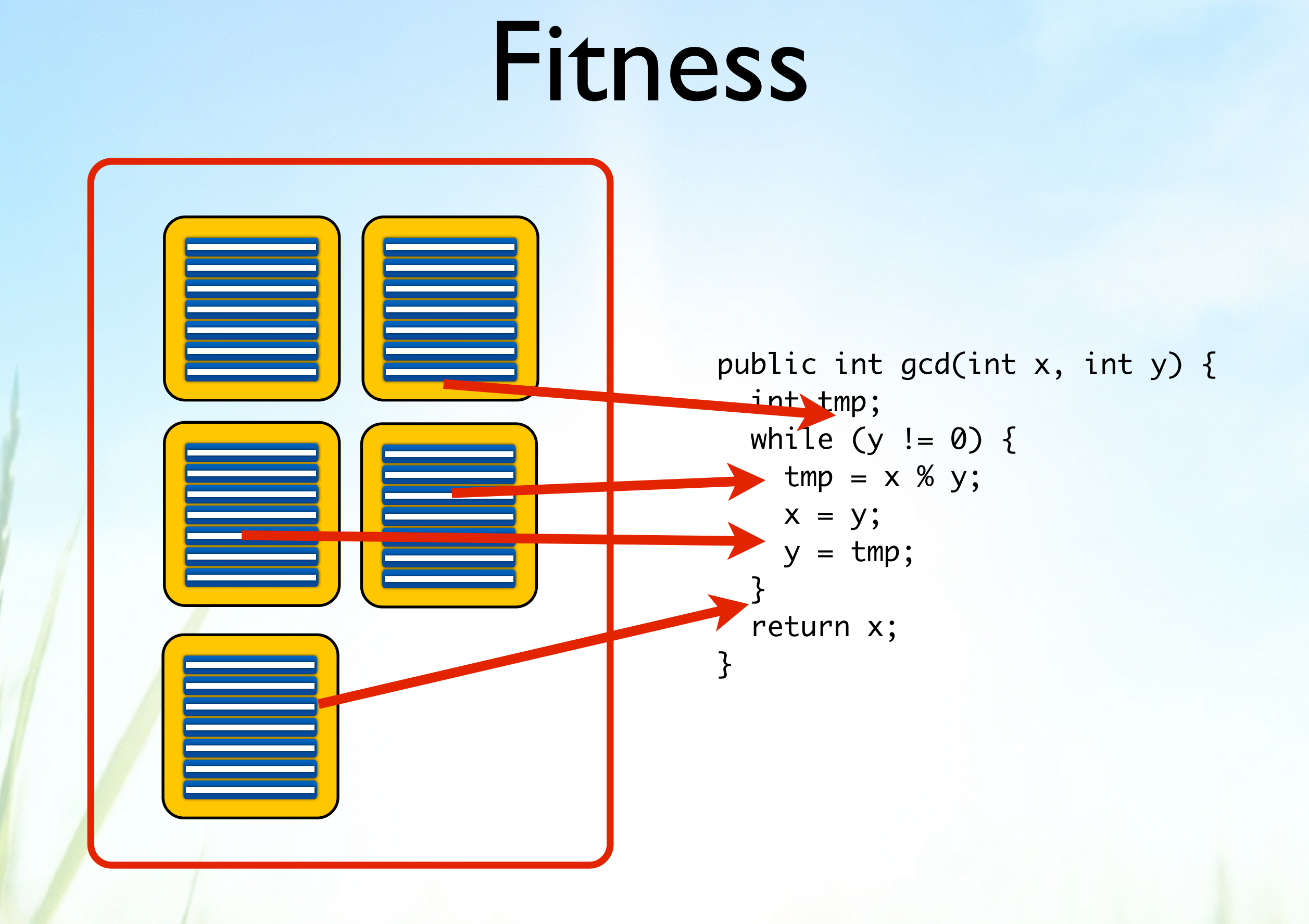

#### Components of an SBST Tool

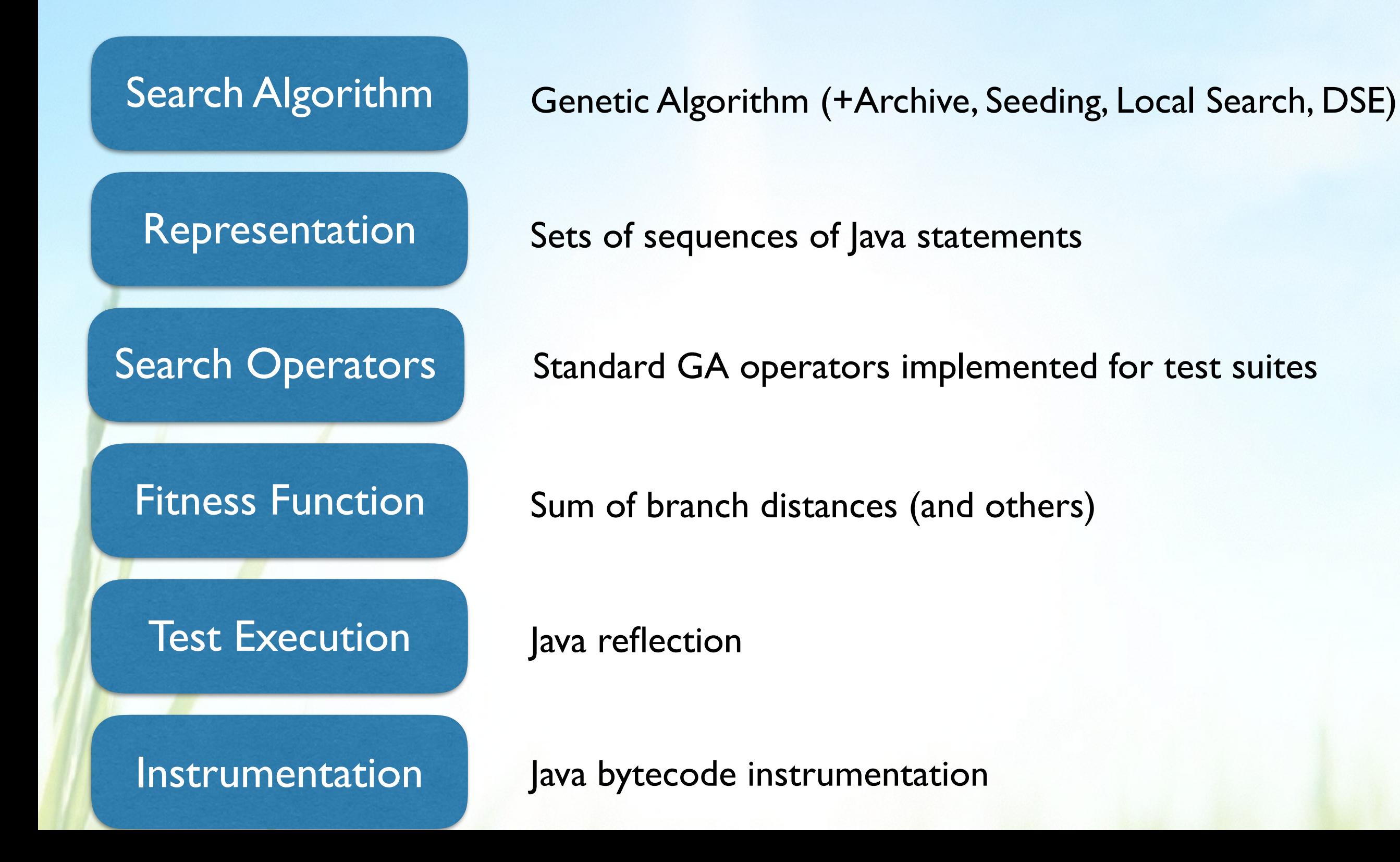

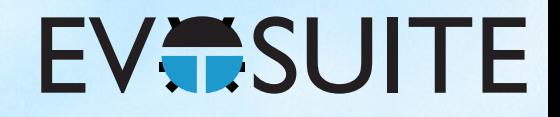

### EvoSuite

http://www.evosuite.org/downloads

- Jar release for command line usage
- Maven plugin
- **Intellij plugin**
- **Eclipse plugin**
- Jenkins plugin

### Does it work?

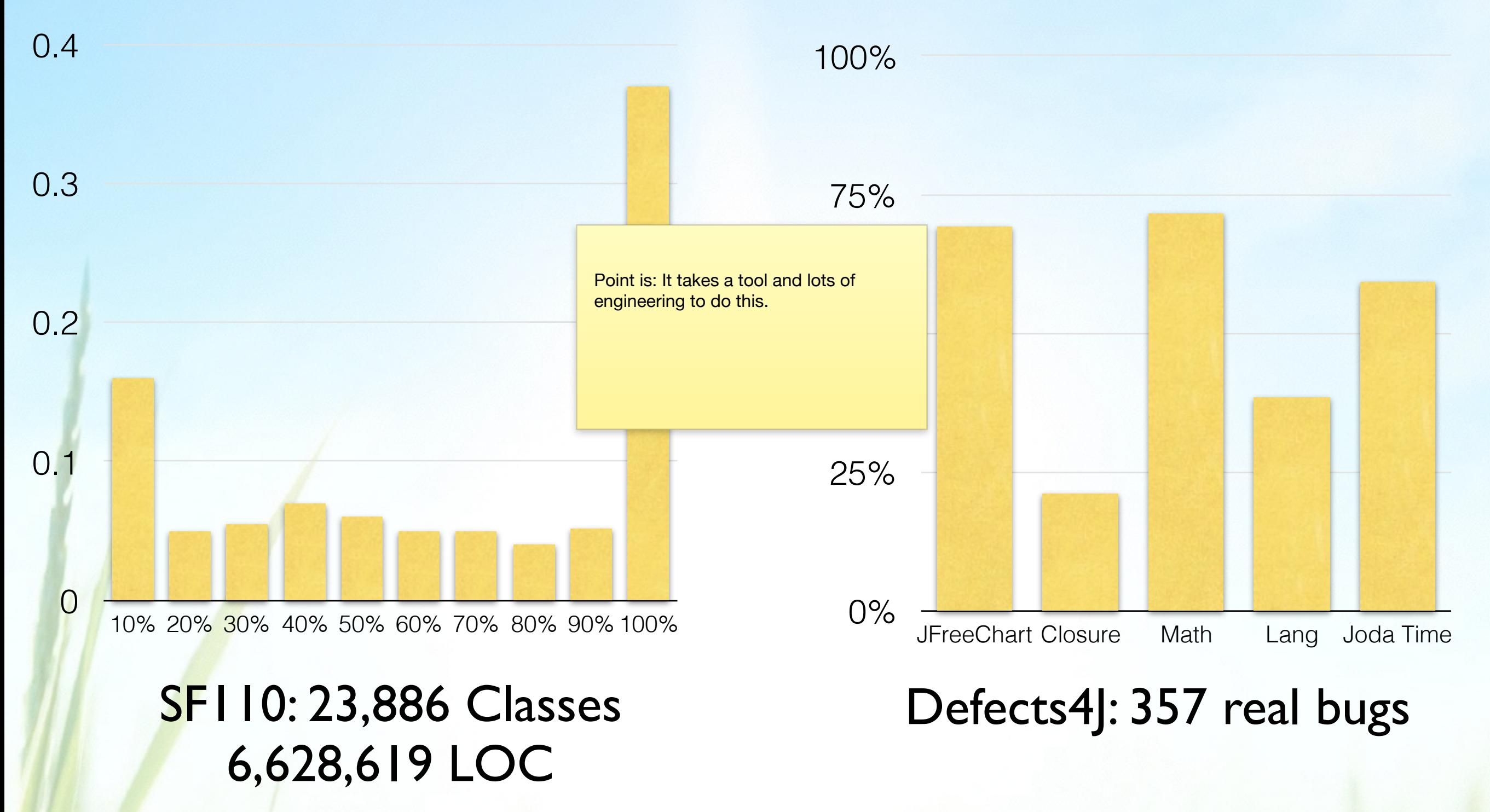

G. Fraser, A. Arcuri. "A Large Scale Evaluation of Automated Unit Test Generation with EvoSuite" TOSEM 24(2), 2014.

#### Shamshiri et al. "Do Automatically Generated Unit Tests Find Real Faults? An Empirical Study of Effectiveness and Challenges" ASE, 2015

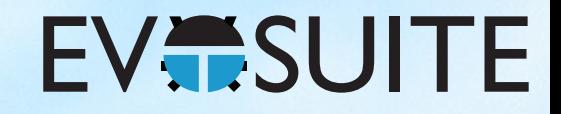

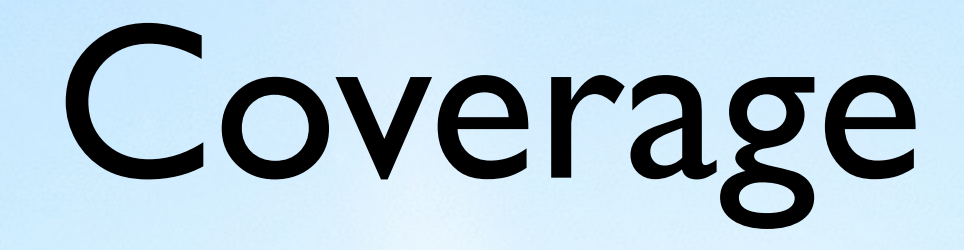

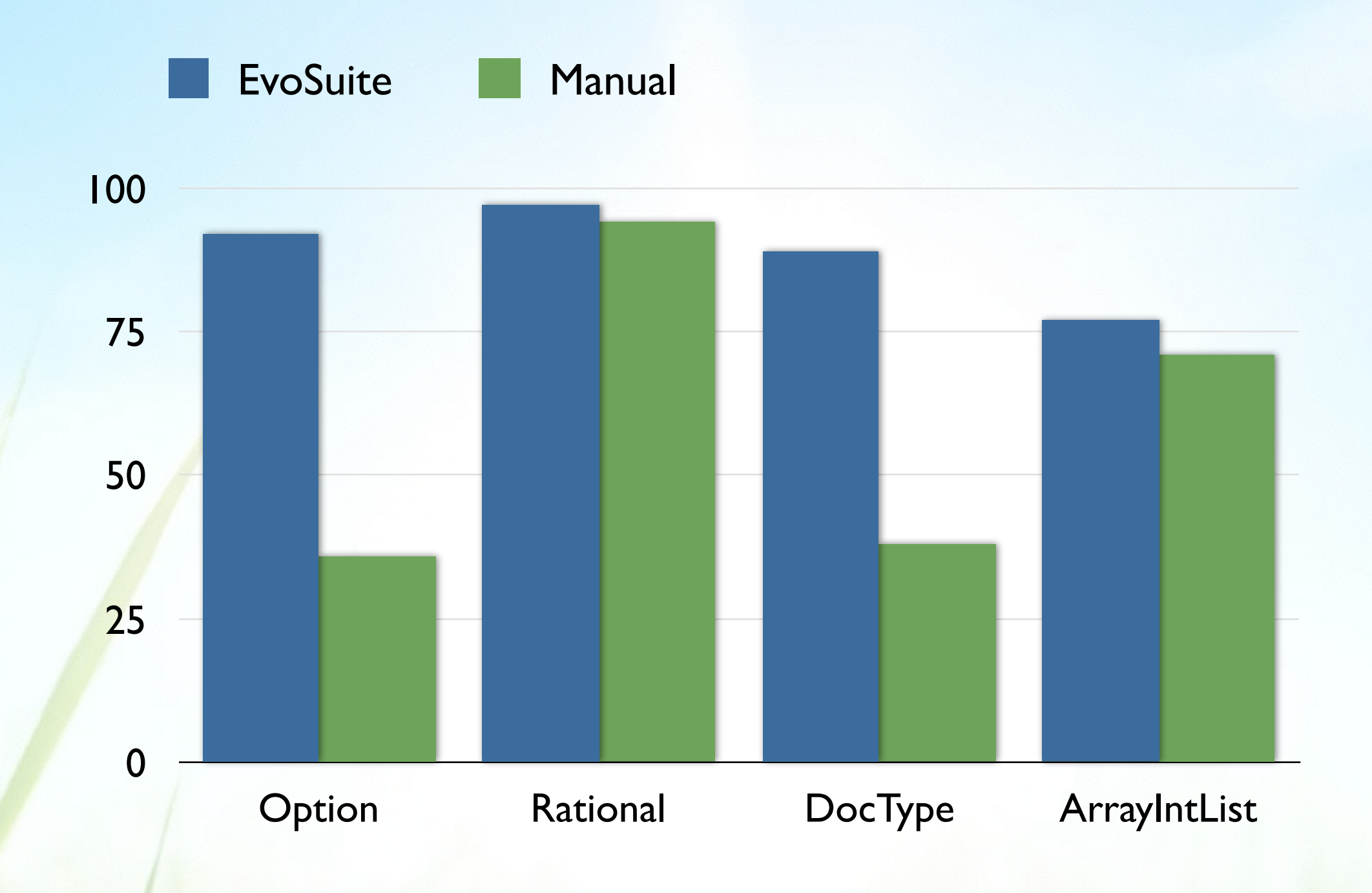

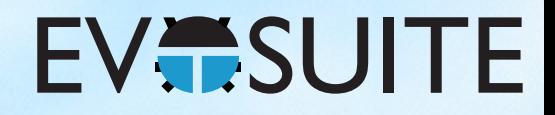

# Time Spent on Testing

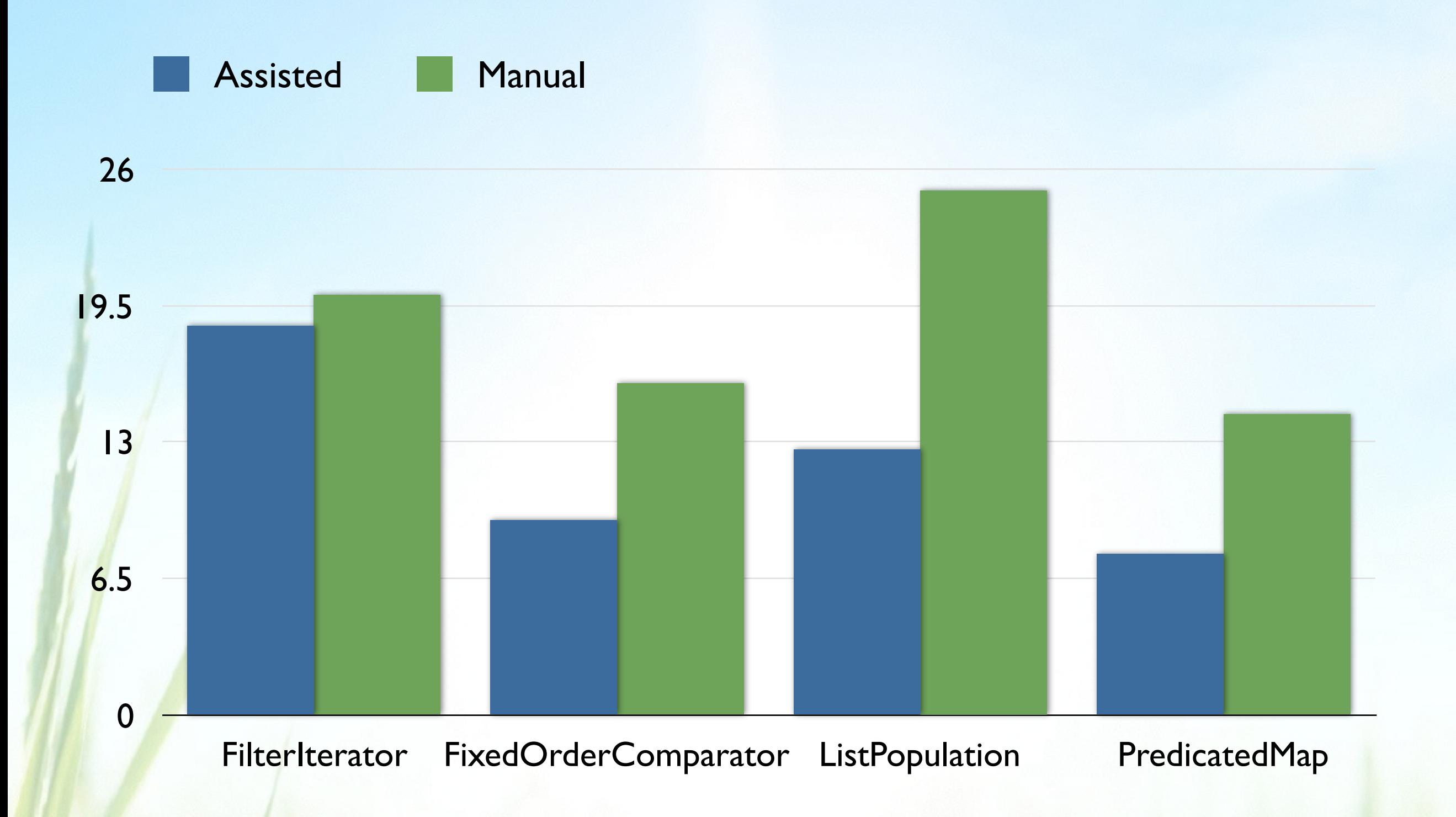

#### Fault Detection

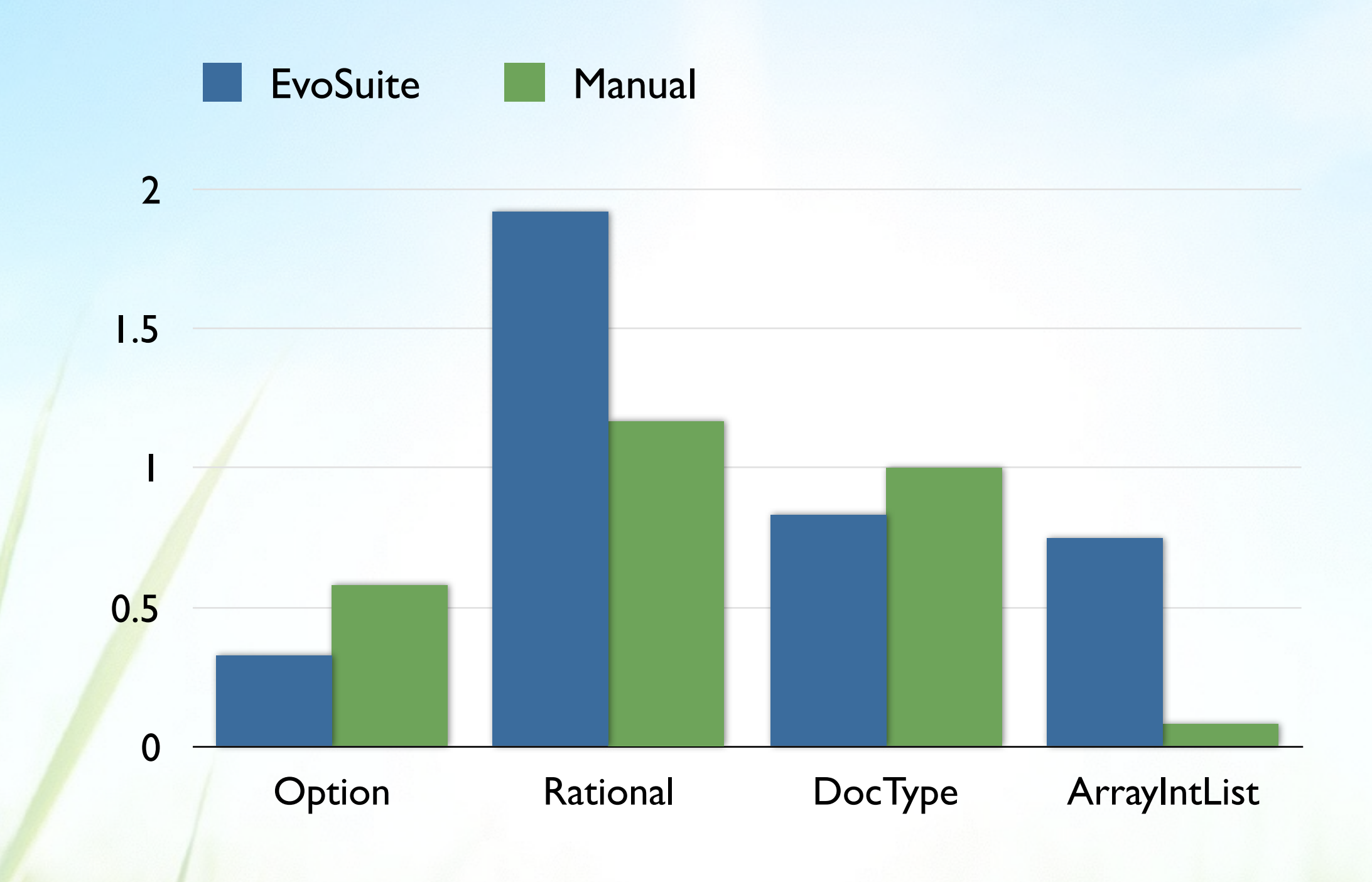

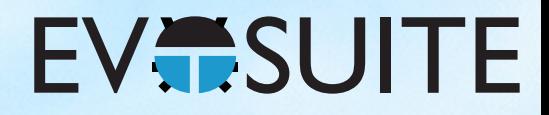

### Faults Prevention

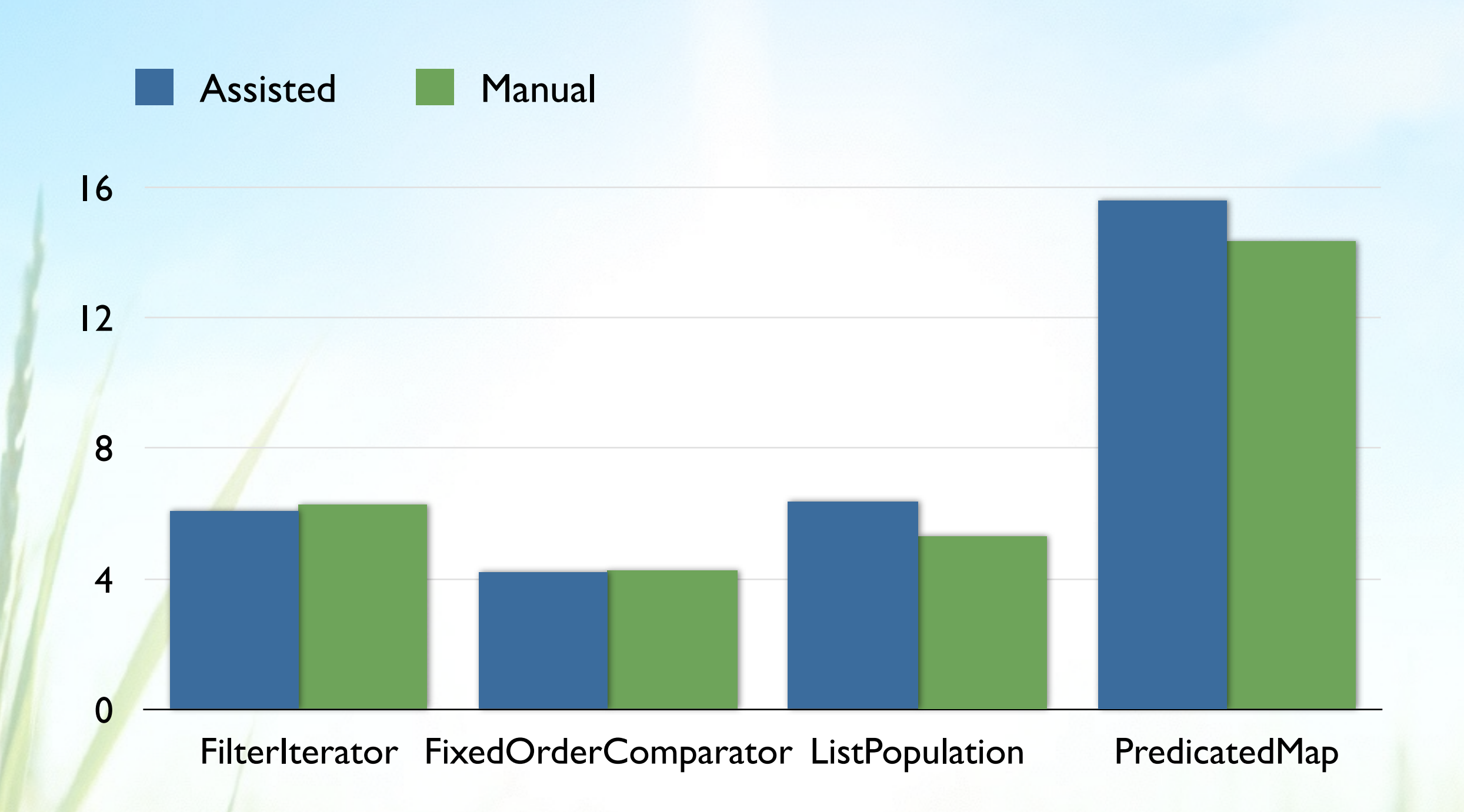

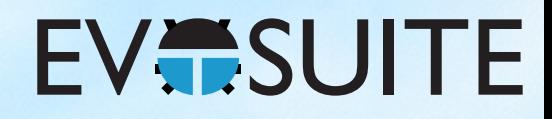

## Method Names

 $\theta$ Test(timeout = 4000) public void testFooReturningFalse() throws Throwable { StringExample stringExamplev = new StringExample(); boolean boolean0 = stringExample0.foo(""); assertFalse(boolean0); }  $@Test$ (timeout = 4000) public voi (test3() throws Throwable { StringExample stringExample0 = new StringExample(); boolean boolean0 = stringExample0.foo(""); assertFalse(boolean0); }

## Variable Names

 $@Test$ (timeout = 4000)

}

}

 public void testFooReturningFalse() throws Throwable { StringExample stringExample0 = new StringExample(); boolean boolean0 = stringExample0.foo(""); assertFalse(boolean0);

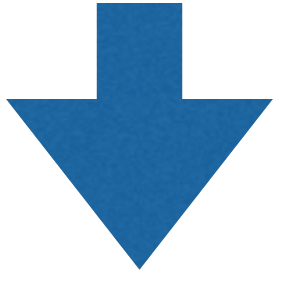

 $\theta$ Test(timeout = 4000) public void testFooReturningFalse() throws Throwable { StringExample invokesFoo = new StringExample(); boolean resultFromFoo = invokesFoo.foo(""); assertFalse(resultFromFoo);

### Variable Names

```
public class Foo {
  public void foo() {
    StringExample sx = new StringExample();
   boolean bar = sx.foo("");
 }
```
}

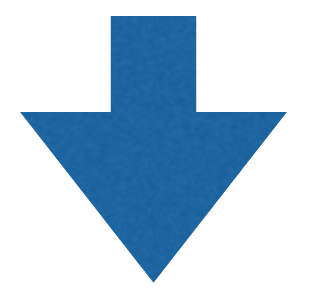

```
\thetaTest(timeout = 4000)
public void testFooReturningFalse() throws Throwable {
      StringExample sx = new StringExample();
     boolean bar = sx.foo("");
      assertFalse(bar);
}
```
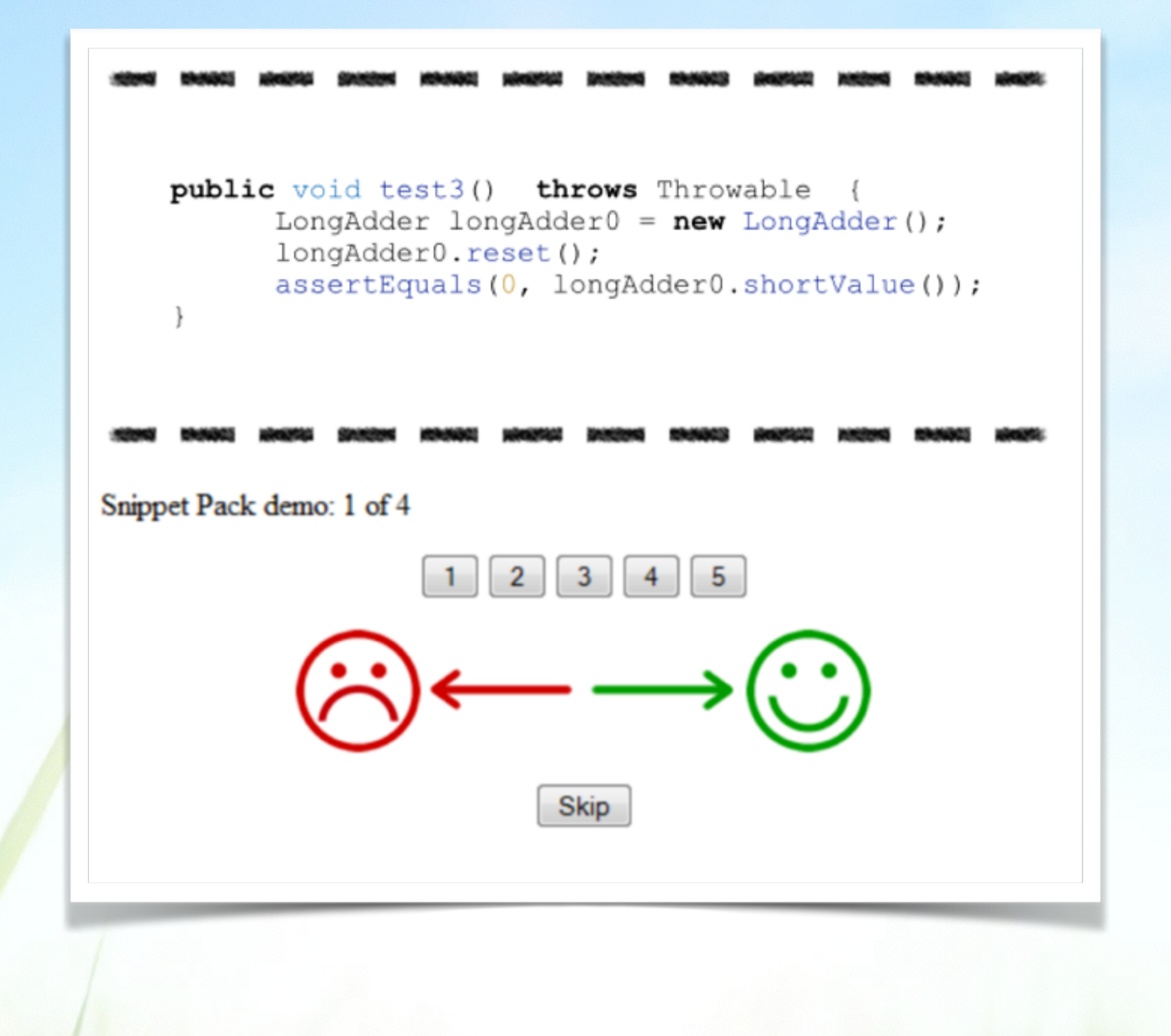
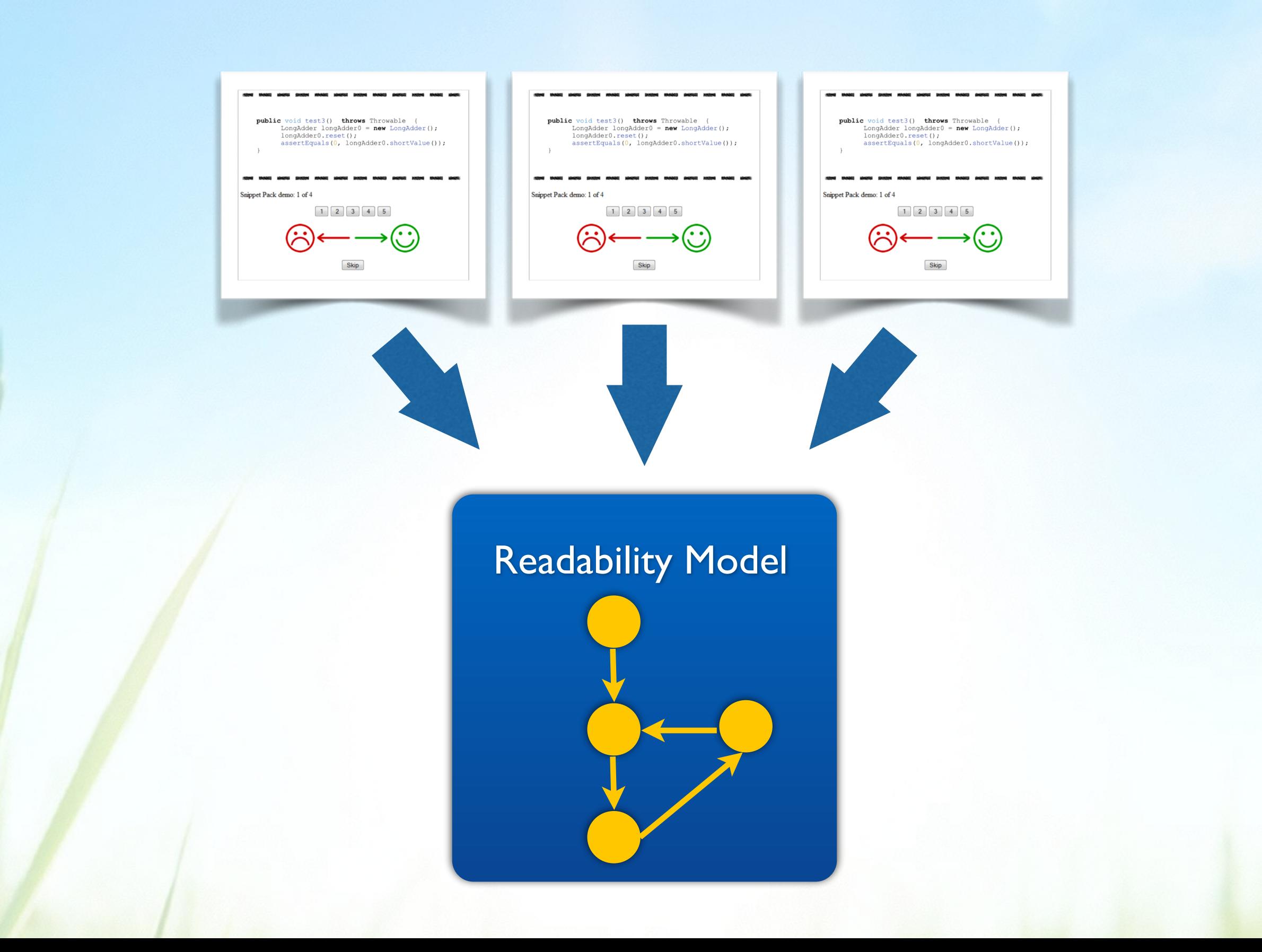

## Time Spent Understanding

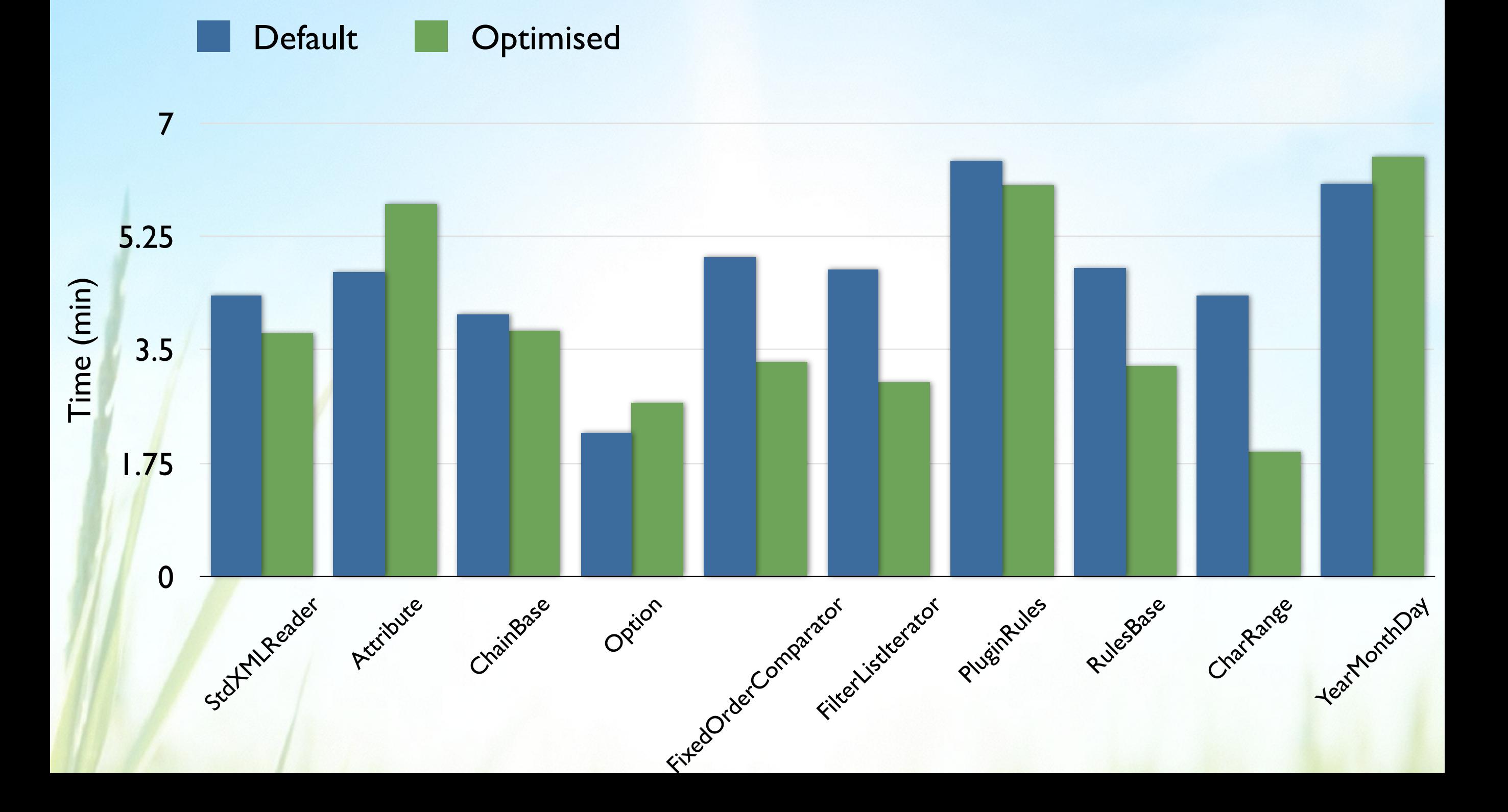

### Contents

- 1. What is Search Based Software Testing?
- 2. Building an SBST Tool is Easy!
- 3. The EvoSuite Test Generation Tool
- 4. Lessons Learned Building an SBST Tool

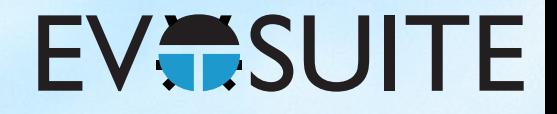

## 1. Java

### …is a weird language and never ceases to surprise me

My personal enemy: Java Generics

Bytecode over sourcecode - yes!

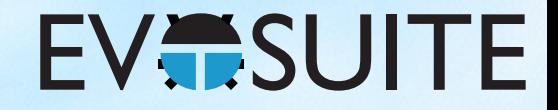

### 2. Corner Cases

The more corner cases you cover ...the more can go wrong ...the more new corner cases you will find

...the slower EvoSuite becomes

### 2. Corner Cases

- Constant Seeding: +5%
- Virtual  $FS: +1.4%$
- Mocking +4.7%
- JEE support: +3%
- $\bullet$  DSE:  $+1.2\%$

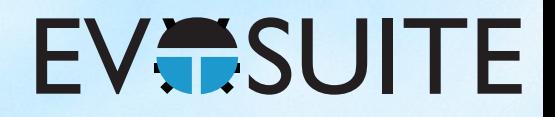

## 3. Developers

#### …some really care only about coverage

#### …others don't care about coverage:

"I wouldn't normally in real life be aiming for 100% coverage. I'd probably end up with fewer tests without this tool but I couldn't tell you if they would be all the right tests."

- …do not want their tests to be generated
- …hate ugly tests
- …don't like waiting
- Talk to them!

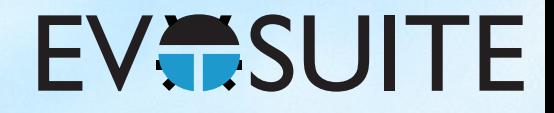

### 3. Developers

#### public class Example {

#### private Example() {}

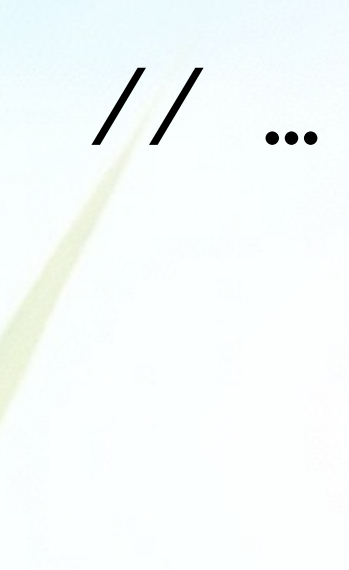

}

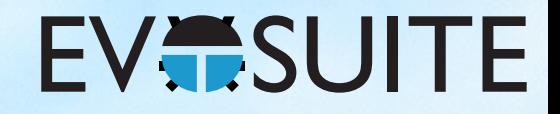

## 4. Testing

Testing randomised algorithms is difficult Make the implementation deterministic Always use LinkedHashSet over HashSet, LinkedHashMap over HashMap Java reflection is not deterministic Avoid static state (e.g. singletons)

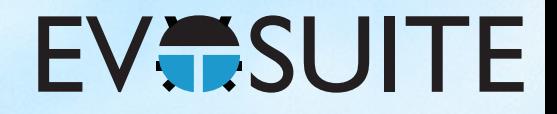

# 4. Testing

EvoSuite uses one central random number generator

Any change will affect something at a completely different part of the program

Change seeds frequently during testing to find flaky tests

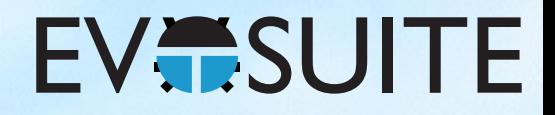

### 5. Documentation

I don't comment my code

Students struggle

I spend more time explaining things than it would take me to implement them

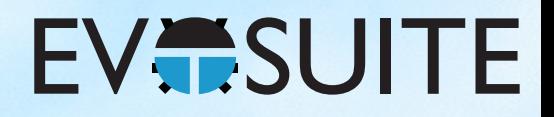

# 6. Tool Comparisons

Reviewers want to see them I don't like doing them It's impossible to make them fair Contact tool authors Report bugs Make your own tools *usable*

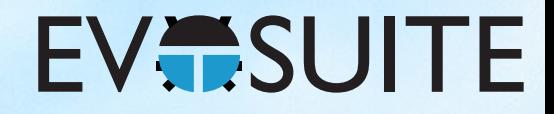

# 7. Open Source

*"The source code will be released under an open source library (most likely GPL2) at a later point, as soon as a number of refactorings are completed."* — FSE'11 tool paper appendix

Public GitHub repo: 2015

It will never be clean enough, just release it!

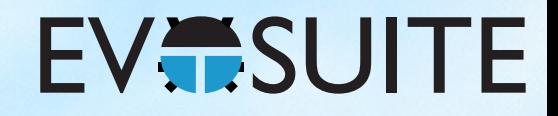

## 8. Licensing

License matters Google will not touch GPL

BSD, MIT - do you want others to become rich with your idea?

Gnu Lesser Public License, Apache

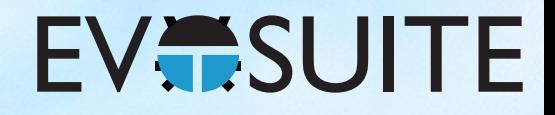

### 9. Tool Papers

The first one will be cited The rest no one will cite It shouldn't be this way

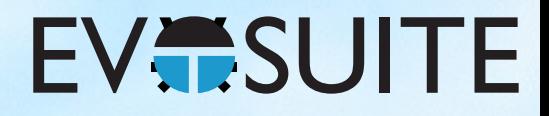

## 10. Tool Building

Building a quick prototype is easy

…and will give you a paper

Building a real tool is difficult

- …but lets you identify many new problems
- …lets you talk to developers
- …lets other people build on your work
- …will give you lots of citations and papers

## 10. Tool Building

#### Build<sup>'</sup> Building Software …and will give you a paper  $\blacksquare$ …lets you talk to developers …lets other people build on your work Search-Based Software Engineers Need Tools!

…will give you lots of citations and papers

### $\mathcal{G}(\mathbb{R}^d)$  for  $\mathcal{G}(\mathbb{R}^d)$  ,  $\mathcal{G}(\mathbb{R}^d)$  ,  $\mathcal{G}(\mathbb{R}^d)$  ,  $\mathcal{G}(\mathbb{R}^d)$  ,  $\mathcal{G}(\mathbb{R}^d)$ [www.evosuite.org](http://www.evosuite.org)

Andrea Arcuri, Simula Research Labs, Norway, Norway, Norway, Norway, Norway, Norway, Norway, Norway, Norway, N